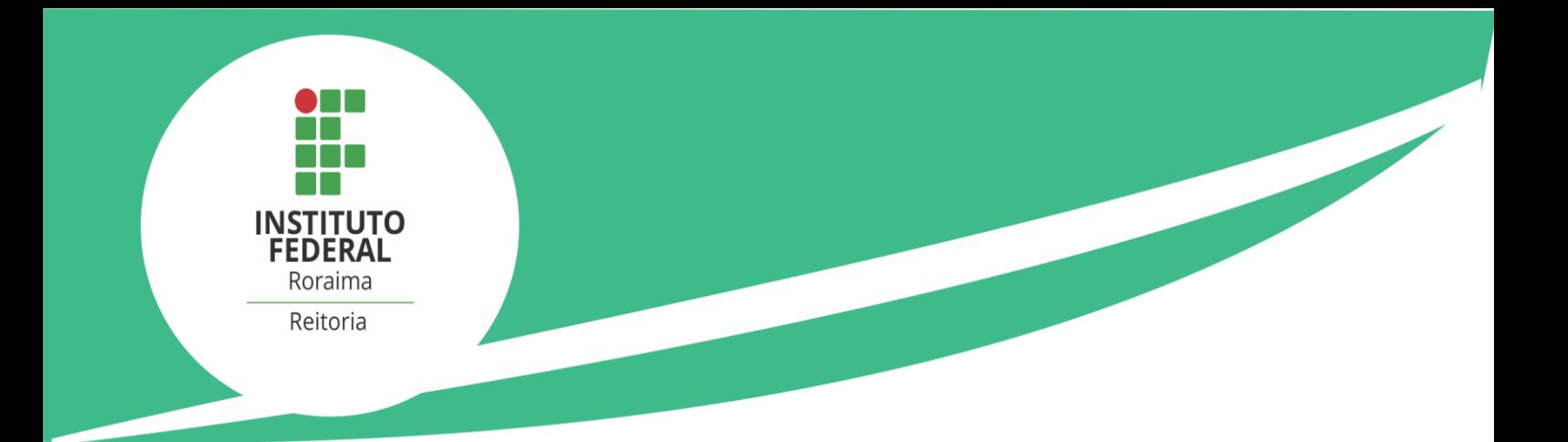

# BOLETIM DE PESSOAL E DE **SERVIÇOS**

## **EDIÇÃO N.° 49/2023**

Unidade: Reitoria

Publicado em 26 de maio de 2023

Rua Fernão Dias Paes Leme, n.° 11, Calungá, Boa Vista (RR) Boletim de Pessoal e de Serviços da Reitoria n.º 49/2023 Publicado em 26 de maio de 2023

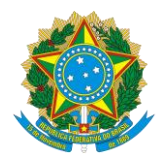

Ministério da Educação Secretaria de Educação Profissional e Tecnológica Instituto Federal de Educação, Ciência e Tecnologia de Roraima

**Presidente da República:** Luiz Inácio Lula da Silva **Ministro da Educação:** Camilo Sobreira de Santana **Secretário de Educação Profissional e Tecnológica:** Ariosto Antunes Culau **Reitora do IFRR:** Nilra Jane Filgueira Bezerra

**Pró-Reitor de Administração:** Emanuel Alves de Moura **Pró-Reitor de Desenvolvimento Institucional:** Adnelson Jati Batista **Pró-Reitora de Ensino:** Aline Cavalcante Ferreira **Pró-Reitora de Extensão:** Roseli Bernardo Silva dos Santos **Pró-Reitor de Pesquisa, Pós-Graduação e Inovação Tecnológica:** Romildo Nicolau Alves

**Diretora-Geral do** *Campus* **Boa Vista Centro:** Joseane de Souza Cortez **Diretora-Geral do** *Campus* **Novo Paraíso:** Vanessa Rufino Vale Vasconcelos **Diretora-Geral do** *Campus* **Amajari:** Pierlângela Nascimento da Cunha **Diretor-Geral do** *Campus* **Boa Vista Zona Oeste:** Isaac Sutil da Silva **Diretor do** *Campus* **Avançado do Bonfim:** Maria Eliana Lima dos Santos

**Setor responsável pela publicação do Boletim de Pessoal e de Serviços na Reitoria** Assessoria de Comunicação e Marketing Institucional

> Rua Fernão Dias Paes Leme, n.° 11, Calungá, Boa Vista (RR) Boletim de Pessoal e de Serviços da Reitoria n.º 49/2023 Publicado em 26 de maio de 2023

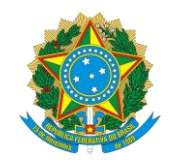

Ministério da Educação Secretaria de Educação Profissional e Tecnológica Instituto Federal de Educação, Ciência e Tecnologia de Roraima

O Boletim de Pessoal e de Serviços do Instituto Federal de Educação, Ciência e Tecnologia de Roraima é destinado a dar publicidade aos atos e aos procedimentos formais desta instituição.

Referências:

#### **- Lei 4.965/1966, de 5 de maio de 1966.**

Dispõe sobre a publicação dos atos relativos aos servidores públicos civis do Poder Executivo e dá outras providências.

## **- Decreto n°. 4.520/2002, de 16 de dezembro de 2002.**

Dispõe sobre a publicação do Diário Oficial da União e do Diário da Justiça pela Imprensa Nacional da Casa Civil da Presidência da República, e dá outras providências.

## **- Resolução n°. 274, de 16 de setembro de 2016.**

Dispõe sobre os critérios e procedimentos para organização e publicação do Boletim de Pessoal e de Serviços no âmbito do Instituto Federal de Educação, Ciência e Tecnologia de Roraima.

\* O conteúdo dos textos publicados neste Boletim de Pessoal e de Serviços é de responsabilidade dos setores/unidades emissoras dos documentos.

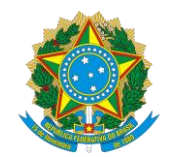

Ministério da Educação Secretaria de Educação Profissional e Tecnológica Instituto Federal de Educação, Ciência e Tecnologia de Roraima

## **ÍNDICE**

**ATOS DA REITORIA**

Resolução CONSUP/IFRR N° 737, de 28 de abril de 2023

Resolução CONSUP/IFRR N° 738, de 3 de maio de 2023

Rua Fernão Dias Paes Leme, n.° 11, Calungá, Boa Vista (RR) Boletim de Pessoal e de Serviços da Reitoria n.º 49/2023 Publicado em 26 de maio de 2023

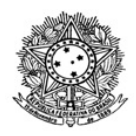

#### MINISTÉRIO DA EDUCAÇÃO SECRETARIA DE EDUCAÇÃO PROFISSIONAL E TECNOLÓGICA INSTITUTO FEDERAL DE EDUCAÇÃO, CIÊNCIA E TECNOLOGIA DE RORAIMA REITORIA Conselho Superior Rua Fernão Dias Paes Leme, 11, Calungá, Boa Vista - RR, CEP 69303220 , gabinete.reitoria@ifrr.edu.br www.ifrr.edu.br

Resolução CONSUP/IFRR N° 737, de 28 de abril de 2023.

*Homologa a Resolução nº 661-Conselho Superior, de 13 de maio de 2022, que aprovou Ad referendum o Regimento do Comitê de Governança Digital do Instituto Federal de Roraima.*

A Presidente do Conselho Superior do Instituto Federal de Educação, Ciência e Tecnologia de Roraima, no uso de suas atribuições legais, tendo em vista a autonomia institucional conferida pelo Art. 1º da Lei nº 11.892, de 29 de dezembro de 2008, considerando a Lei nº 13.709, de 14 de agosto de 2018, o Decreto nº 10.332, de 28 de abril de 2020, a Portaria MPDG/STI nº 19, de 29 de maio de 2017, bem como o constante no Processo n.º 23231.000542.2021-05, e a decisão do colegiado tomada na 85ª sessão plenária, realizada em 6 de abril de 2023,

#### **RESOLVE:**

Art. 1.º Homologar a Resolução nº 661-Conselho Superior, de 13 de maio de 2022, que aprovou *Ad referendum* o Regimento do Comitê de Governança Digital do Instituto Federal de Roraima.

Art. 2.º Esta Resolução entra em vigor na data de sua publicação.

Conselho Superior do Instituto Federal de Educação, Ciência e Tecnologia de Roraima, 28 de abril de 2023.

#### **NILRA JANE FILGUEIRA BEZERRA**

Presidente do Conselho Superior

Documento assinado eletronicamente por:

- Nilra Jane Filgueira Bezerra, REITOR(A) - CD1 - IFRR, em 28/04/2023 18:01:58.

Este documento foi emitido pelo SUAP em 28/04/2023. Para comprovar sua autenticidade, faça a leitura do QRCode ao lado ou acesse https://suap.ifrr.edu.br/autenticar-documento/ e forneça os dados abaixo:

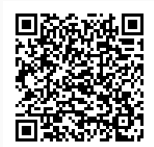

Código Verificador: 208147 Código de Autenticação: 7973f0096a

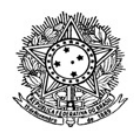

#### MINISTÉRIO DA EDUCAÇÃO SECRETARIA DE EDUCAÇÃO PROFISSIONAL E TECNOLÓGICA INSTITUTO FEDERAL DE EDUCAÇÃO, CIÊNCIA E TECNOLOGIA DE RORAIMA REITORIA Conselho Superior Rua Fernão Dias Paes Leme, 11, Calungá, Boa Vista - RR, CEP 69303220 , gabinete.reitoria@ifrr.edu.br www.ifrr.edu.br

#### **Resolução CONSUP/IFRR N° 738, de 3 de maio de 2023.**

*Homologa a Resolução nº 649-Conselho Superior, de 11 de março de 2022, que aprovou o Projeto Pedagógico do Curso de Pós-Graduação Lato Sensu em Educação Empreendedora na Modalidade da de Ensino a Distância, do Instituto Federal de Roraima.*

A Presidente do Conselho Superior do Instituto Federal de Educação, Ciência e Tecnologia de Roraima, no uso de suas atribuições legais, e considerando o constante no Processo nº 23482.000266.2021-15, e a decisão do colegiado tomada na 79ª sessão plenária, realizada em 18 de abril de 2022,

#### **RESOLVE:**

Art. 1.º Homologar a Resolução 649-Conselho Superior, de 11 de março de 2022, que aprovou *Ad Referendum* do Conselho Superior, o Projeto Pedagógico do Curso de Pós-Graduação *Lato Sensu* em Educação Empreendedora, modalidade a distância (EaD), Instituto Federal de Roraima.

Art. 2.º Esta Resolução entra em vigor na data de sua publicação.

Conselho Superior do Instituto Federal de Educação, Ciência e Tecnologia de Roraima, em Boa Vista-RR, 3 de maio de 2023

> **Nilra Jane Figueira Bezerra** Presidente do CONSUP

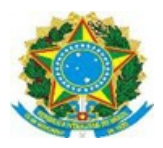

MINISTÉRIO DA EDUCAÇÃO SECRETARIA DE EDUCAÇÃO PROFISSIONAL E TECNOLÓGICA INSTITUTO FEDERAL DE EDUCAÇÃO, CIÊNCIA E TECNOLOGIA DE RORAIMA PRÓ-REITORIA DE PESQUISA, PÓS-GRADUAÇÃO E INOVAÇÃO DIRETORIA DE POLÍTICAS DE EDUCAÇÃO A DISTÂNCIA *CAMPUS* BOA VISTA ZONA OESTE

## **CURSO DE PÓS-GRADUAÇÃO** *LATO SENSU* **"EDUCAÇÃO EMPREENDEDORA" NA MODALIDADE DE ENSINO A DISTÂNCIA**

Boa Vista-RR 2023

## **COMISSÃO DE ELABORAÇÃO DO PLANO**

Wilson Alves da Silva Filho – Presidente da Comissão Aldaires Aires da Silva Lima - Membro Alexandre Soares de Melo - Membro Aline Lima Soares da Costa - Membro Fernanda Silva do Casal - Membro Gisela Hahn Rosseti – Membro Lee Marcos Cruz de Souza – Membro Portaria nº 158/2021 da Direção Geral do *Campus* Boa Vista Zona Oeste/IFRR, de 30/11/2021.

## **SUMÁRIO**

## **1. IDENTIFICAÇÃO DA INSTITUIÇÃO**

## **2. IDENTIFICAÇÃO DO CURSO**

- 2.1 Nome do Curso: Educação Empreendedora
- 2.2 Área de Conhecimento (CAPES): EDUCAÇÃO 7.08.00.00-6

## **3. JUSTIFICATIVA**

- 3.1 Potencialidades e perspectivas
- 3.2 Avaliação de demanda

## **4. APRESENTAÇÃO DA INSTITUIÇÃO**

- 4.1 Histórico da Instituição
- 4.2 Missão
- 4.3 Visão
- 4.4 Valores

## **5. OBJETIVOS**

- 5.1 Objetivo Geral
- 5.2 Objetivos Específicos

## **6. INFORMAÇÕES DO CURSO**

- 6.1 Concepção
- 6.2 Requisitos e formas de acesso
- 6.3 Matrícula
- 6.4 Critérios de aproveitamento de conhecimentos e experiências anteriores
- 6.5 Sistema de Avaliação

## **7. ORGANIZAÇÃO CURRICULAR**

7.1 Estrutura Curricular

## **8. EMENTÁRIO**

8.1 Eixo Temático I: Empreendedorismo e Educação

8.2 Eixo Temático II: Conhecimentos técnicos e comportamentais para a atuação empreendedora

8.3 Eixo Gestão e Planejamento de negócios inovadores

8.4 Trabalho de Conclusão de Curso

## **9. ORIENTAÇÕES METODOLÓGICAS**

- 9.1 Planejamento e Execução dos Componentes Curriculares
- 9.2 Modalidade à Distância e Ambiente Virtual de Aprendizagem (AVA)
- 9.3 Mediação, acompanhamento e suporte das atividades do curso

## **10. LINHAS E PROJETOS DE PESQUISA**

- 10.1 Metodologias e técnicas de ensino para a Educação Empreendedora
- 10.2 Conhecimentos técnicos e comportamentais para a atuação empreendedora
- 10.3 Planejamento de Projetos relacionados à Educação Empreendedora

## **11. PERFIL DO CORPO DOCENTE**

- 11.1 Instalações, Equipamentos, Recursos Tecnológicos e Biblioteca Do IFRR/CBVZO
- 11.2 Instalações, equipamentos e recursos tecnológicos
- 11.3 Biblioteca
- **12. CERTIFICAÇÃO**
- **13. REFERÊNCIAS**

## **1. IDENTIFICAÇÃO DA INSTITUIÇÃO**

**Instituição/***Campus***:** Instituto Federal de Educação, Ciência e Tecnologia de Roraima – *Campus* Boa Vista Zona Oeste

**CNPJ:** 10.839.508/0005-65

**Esfera Administrativa:** Federal

**Endereço:** Rua Professor Nonato Chacon, nº 1976 – Laura Moreira, Boa Vista – RR, CEP: 69.318-000 Telefone: (95) 3194-2701

**Site do** *Campus***:** http://boavistazonaoeste.ifrr.edu.br/

**Eixo Tecnológico de atuação do** *Campus***:** Gestão e Negócios/Produção Cultural e Design **Reitora:** Nilra Jane Filgueira Bezerra

**Pró-Reitora de Ensino:** Aline Cavalcante Ferreira

**Pró-Reitor de Pesquisa, Pós-Graduação e Inovação:** Romildo Nicolau Alves

**Pró-Reitor de Extensão:** Roseli Bernardo Silva dos Santos

**Pró-Reitor de Administração:** Emanuel Alves de Moura

**Pró-Reitor de Desenvolvimento Institucional:** Sivaldo Souza Silva

**Diretor-Geral do** *Campus***:** Isaac Sutil da Silva

**Diretora de Ensino do** *Campus***:** Rafaela dos Santos Morgade

**Coordenadora de Pesquisa, Pós-Graduação e Inovação do** *Campus***:** Gisela Hahn Rosseti

## **2. IDENTIFICAÇÃO DO CURSO**

2.1 Nome do Curso: Educação Empreendedora

2.2 Área de Conhecimento (CAPES): EDUCAÇÃO - 7.08.00.00-6

- Tópicos Específicos de Educação - 7.08.07.00-0

- Ensino-Aprendizagem 7.08.04.00-1

- Currículo - 7.08.05.00-8

**2.3 Modalidade:** Pós-graduação Lato Sensu na modalidade à Distância

**2.4 Carga Horária**: 360 horas, distribuídas em **-** Eixo Temático I: 130 horas; Eixo Temático II: 130 horas; Eixo Temático III: 100 horas.

**2.4.1 Prazo máximo de integralização**: O curso possui como prazo máximo de integralização de todos os componentes curriculares, incluindo a produção e defesa do TCC, 18 (dezoito) meses, contados a partir da data de início das atividades letivas, podendo ser prorrogado por no máximo 6 (seis) meses, de acordo com a legislação vigente que trata da oferta de cursos de pós-graduação do IFRR.

## **2.5 Sistema de organização:** Eixo temático

## **2.6 Funcionamento:** Integral

**2.7 Público-Alvo:** Preferencialmente Graduados em Licenciaturas em geral e professores graduados, não licenciados, em efetivo exercício ou não na profissão docente em atendimento à Resolução do CNE/CP Nº 1, de 5 de janeiro de 2021; Graduados em qualquer curso de bacharelado ou de tecnologia.

**2.8 Local do Curso:** Abrange todo o estado de Roraima, conforme o levantamento de demanda e viabilidade orçamentária do IFRR.

**2.9 Número de Vagas:** 200 vagas por turma

**2.10 Requisitos para a Inscrição:** Comprovação da escolaridade exigida para a clientela do curso (Diploma ou Atestado de conclusão do curso superior, reconhecido pelo MEC ou validado no Brasil, conforme Resolução 638/2021 - CONSUP/IFRR, de 30 de dezembro de 2021).

#### **3. JUSTIFICATIVA**

#### **3.1 Potencialidades e perspectivas**

Em um mundo cada vez mais globalizado, cursar uma graduação ou pós-graduação tornou-se essencial para a melhoria de vida das pessoas, tanto no contexto pessoal quanto profissional. A educação contribui para a melhoria da qualidade de vida das pessoas, pois além de ampliar o repertório de conhecimentos e informações em áreas distintas, e favorecer a compreensão e "leitura de mundo", facilita a inserção do egresso no mundo do trabalho.

Em relação às pós-graduações *lato* sensu, o Ministério da Educação afirma que compreendem programas de especialização e incluem os cursos designados como MBA (Master Business Administration). Tal afirmação vai ao encontro da definição contida no Art. 44, III, Lei nº 9.394/1996, que a educação superior abrange os cursos de pós-graduação, sendo que estes compreendem programas de mestrado e doutorado, cursos de especialização, aperfeiçoamento e outros, abertos a candidatos diplomados em cursos de graduação e que atendam às exigências das instituições de ensino.

Além da legislação supracitada, a Resolução n° 1, de 6 de abril de 2018 estabelece diretrizes e normas para a oferta dos cursos de pós-graduação *lato* sensu denominados cursos de especialização, no âmbito do Sistema Federal de Educação Superior, conforme prevê o Art. 39, § 3º, da Lei nº 9.394/1996, e dá outras providências. Segundo a resolução, cursos de especialização são programas de nível superior, de educação continuada, com os objetivos de complementar a formação acadêmica, atualizar, incorporar competências técnicas e desenvolver novos perfis profissionais, com vistas ao aprimoramento da atuação no mundo do trabalho e ao atendimento de demandas por profissionais tecnicamente mais qualificados para o setor público, as empresas e as organizações do terceiro setor, tendo em vista o desenvolvimento do país.

Considerando a legislação vigente, os cursos de especialização são abertos a candidatos diplomados em cursos de graduação, que atendam às exigências das instituições ofertantes e poderão ser oferecidos presencialmente ou à distância, observadas a legislação, as normas e as demais condições aplicáveis à oferta, à avaliação e à regulação de cada modalidade, bem como o Plano de Desenvolvimento Institucional (PDI).

A pesquisa realizada pelo Instituto Semesp em 2019, intitulada Cursos de Especialização *Lato* Sensu no Brasil, demonstrou que mesmo antes da pandemia os cursos de especialização tiveram crescimento, tanto na modalidade presencial quanto na Educação à Distância (EaD). No período de 2016 a 2019, o número de matrículas na pós-graduação *lato* sensu cresceu 74%. Na modalidade presencial, o crescimento foi de 44% entre os anos de 2016 e 2018, e, na modalidade EaD, foi de 124%.

O IFRR, desde 2010, vale-se da oferta de cursos na modalidade à distância, em Formação Inicial e Continuada, Técnicos, Graduação e Pós-graduação. Pensando na continuidade das ofertas, e na procura por cursos de pós-graduação *lato* sensu na modalidade EaD, o PDI para quinquênio de 2019-2023, prevê a realização do curso de pós-graduação *lato* sensu no *Campus* Boa Vista Zona Oeste, nesse caso em Educação Empreendedora.

O profissional formado no curso de Especialização em Educação Empreendedora desenvolverá as habilidades de cada componente curricular mediado pelas novas tecnologias, do ponto de vista da formação continuada, e estará capacitado para a concepção

de projetos, a elaboração de objetos de aprendizagem e a incorporação, de forma transversal, do tema empreendedorismo nas diversas modalidades de ensino.

#### **3.2 Avaliação de demanda**

A proposta de implementação do curso surge em resposta ao Plano de Desenvolvimento Institucional - PDI do IFRR (2019-2023), que na sua Dimensão "Pesquisa, Pós-Graduação e Inovação", no macroprocesso de promoção da Pós-Graduação, estabelece dentre outras metas ampliar a oferta de Cursos de Pós-Graduação *lato sensu* no âmbito do IFRR até 2023, sendo certo que a oferta do Curso de Especialização em Educação Empreendedora pelo CBVZO, caminha no sentido de atendimento das metas estabelecidas no PDI.

E para atender à expansão da oferta de cursos de pós-graduação na região, é necessário considerar as restrições sanitárias que ainda estão em curso, colocando como desafio para as instituições de ensino públicas a manutenção da oferta de ensino gratuito e de qualidade, especialmente através da modalidade EaD.

Este curso de especialização é fundamental para o trabalho na área de Inovação e Educação Empreendedora, focando em mudanças de ambientes com inovação para o melhor desenvolvimento das atividades em sala de aula, com a qualidade didática e pedagógica que este programa requer.

O programa fundamenta-se nos seguintes pressupostos:

Atender às demandas regional e nacional por Cursos de Educação Continuada em nível de Pós-Graduação *Lato*-Sensu EaD, na forma de Especialização, Aperfeiçoamento em todas as áreas de conhecimento;

Ampliar oportunidades de acesso à informação, capacitação e uma melhor qualificação do quadro de profissionais em geral;

Atender às novas habilidades e competências de uma pedagogia voltada para educação empreendedora que visa à promoção do desenvolvimento humano, baseado na educação empreendedora à distância como instrumento para a redução da desigualdade social.

## **4. APRESENTAÇÃO DA INSTITUIÇÃO**

#### **4.1 Histórico da Instituição**

No dia 12 de outubro de 1988, o Governo do então Território Federal de Roraima formalizou a criação da Escola Técnica Federal de Roraima, por meio do Decreto nº 026, visto que esta havia sido implantada informalmente em outubro de 1986. Os primeiros cursos a serem ofertados foram os Técnicos em Eletrotécnica e em Edificações. As atividades escolares eram realizadas em um espaço cedido pela Escola de Formação de Docentes de Boa Vista.

Em dezembro de 1994, a Escola Técnica Federal de Roraima foi transformada em Centro Federal de Educação Tecnológica, por meio da Lei nº 8.948, de 8 de dezembro, publicada no Diário Oficial da União (DOU) nº 233, de 9 de dezembro, Seção 1. Entretanto, sua efetiva implantação como CEFET-RR só ocorreu por meio do Decreto Federal de 13 de novembro de 2002, publicado no DOU nº 221, Seção 1.

O Ministério da Educação (MEC), em 2005, deu início ao Plano de Expansão da Rede Federal de Educação Profissional e Tecnológica no país, implantando o que se chamava de Unidades Descentralizadas (UNED) em diversas unidades da federação. O Estado de Roraima foi contemplado nas duas primeiras etapas do Plano. Na fase 1, com a UNED de Novo Paraíso, no Município de Caracaraí, no Sul do Estado; e na Fase II, com a UNED do Município de Amajari, no Norte do Estado.

A criação do Instituto Federal de Educação, Ciência e Tecnologia de Roraima (IFRR) só veio em dezembro de 2008 com a Lei nº 11.892. Em todo o Brasil foram criados 38 Institutos Federais de Educação, Ciência e Tecnologia por meio da junção de Escolas Técnicas Federais, CEFET's, Escolas Agrotécnicas e Escolas vinculadas às Universidades. Diante disso, apresentou-se como missão promover uma educação pública de excelência por meio da união entre ensino, pesquisa e extensão, integrando pessoas, conhecimento e tecnologia.

O IFRR é uma instituição de educação básica, profissional e superior, pluricurricular, multicampi e descentralizada, especializada na oferta de educação profissional e tecnológica, nas diferentes modalidades de ensino, com base na conjugação de conhecimentos técnicos e tecnológicos com sua prática pedagógica. Tem como visão de futuro permanecer em constante evolução enquanto instituição de formação profissional e servir como referência para as áreas de educação, pesquisa, extensão e inovação, oferecendo serviços com qualidade, a partir de uma gestão moderna, participativa e dinâmica, sintonizada com o mundo do trabalho, com os arranjos produtivos sociais, culturais, locais e as políticas ambientais, valorizando o ser humano em todas as suas potencialidades e considerando as diversidades.

O IFRR atualmente possui cinco *Campi* espalhados em diferentes pontos do Estado: Amajari, na cidade de Amajari; Boa Vista e Boa Vista Zona Oeste, ambos na capital de Roraima; Avançado Bonfim, na cidade de Bonfim; e Novo Paraíso, localizado na área rural da cidade de Caracaraí.

O *Campus* Boa Vista Zona Oeste (CBVZO) começou a ser implantado em 2013. O desafio inicial foi o de estabelecer as condições necessárias e suficientes para a concepção, implantação e funcionamento do *Campus*.

Em decorrência da inicial falta de infraestrutura própria, o CBVZO funcionou primeiramente no prédio do Colégio Militarizado Estadual Professora Elza Breves de Carvalho, em parceria com o Governo do Estado de Roraima, por meio da Secretaria de Estado da Educação. Entre os anos de 2017 e 2018, o CBVZO funcionou temporariamente n o *Campus* Boa Vista. A criação do CBVZO possibilitaria à comunidade cursos de formação profissional e atividades de promoção da cidadania, de modo a combater as desigualdades sociais e contribuir para a inserção do trabalhador no processo produtivo e no contexto sociocultural. Em fevereiro de 2018 ocorreu a mudança para sua sede no bairro Laura Moreira, na cidade de Boa Vista.

Atualmente, o CBVZO possui os cursos Técnicos em Serviços Públicos, em Comércio e Adminsitração integrados ao Ensino Médio, Técnico em Administração e Técnico em Publicidade, ambos Subsequentes ao Ensino Médio, Programa Nacional de Integração da Educação Profissional com a Educação Básica na Modalidade de Educação de Jovens e Adultos (Proeja) Integrado com o curso de Formação Inicial e Continuada (FIC) de Assistente em Administração e Superior de Tecnologia em Gestão Pública, além de diversos cursos FICs ofertados de acordo com as demandas sociais identificadas.

De acordo com levantamento feito em dezembro de 2021, nos quatro últimos anos, o CBVZO formou 453 (quatrocentos e cinquenta e três) estudantes em cursos de FIC, 114 (cento e catorze) em cursos Técnicos na forma Subsequente e 292 (duzentos e noventa e dois) em cursos Técnicos Integrados ao Ensino Médio. Com o estabelecimento em sua sede e melhoria das estruturas, é esperado aumento de vagas nos três turnos, com maior diversidade formativa.

#### **4.2 Missão**

Promover formação humana integral, por meio da educação, ciência e tecnologia, em consonância com os arranjos produtivos locais, socioeconômicos e culturais, contribuindo para o desenvolvimento sustentável.

#### **4.3 Visão**

Ser excelência na Região Amazônica, como agente de transformação social, por meio de ensino, pesquisa, extensão e inovação.

#### **4.4 Valores**

- Ética e Transparência;
- Inclusão Social:
- Gestão Democrática;
- Respeito Diversidade e à Dignidade Humana;
- Responsabilidade Socioambiental.

#### **5. OBJETIVOS**

#### **5.1 Objetivo Geral**

Capacitar profissionais da área de educação e/ou formados em cursos superiores em geral, para o desenvolvimento de competências e habilidades empreendedoras, incorporando os conhecimentos e princípios do Empreendedorismo, visando o melhor planejamento e execução de atividades diversas nas mais distintas áreas de conhecimento.

## **5.2 Objetivos Específicos**

Possibilitar a reflexão teórico-metodológica dos fundamentos da educação empreendedora;

Promover o desenvolvimento de conhecimentos e competências relacionadas ao empreendedorismo;

Propiciar a criação de projetos educacionais baseados nos conceitos da educação empreendedora;

Apresentar as ferramentas do empreendedorismo em práticas pedagógicas;

Refletir sobre inovações no campo de estudo da educação empreendedora;

Fomentar uma visão sistêmica voltada para a importância da Educação Empreendedora no contexto das transformações tecnológicas e do mundo trabalho.

#### **6. INFORMAÇÕES DO CURSO**

#### **6.1 Concepção**

Para o *Campus* Boa Vista Zona Oeste, a oferta do curso de Pós-Graduação em Educação Empreendedora representa a consolidação de um trabalho que vem sendo desenvolvido ao longo dos últimos 07 anos e que tem fomentado fortemente a cultura empreendedora e a inovação não só contexto em que o *Campus* está inserido, mas em todo o estado de Roraima e tem sido um indutor da formação empreendedora.

Segundo o conceito de Etzkowtiz (2009), a Universidade possui um papel central na indução das relações com as Empresas (setor produtivo de bens e serviços) e o Governo (setor regulador e fomentador da atividade econômica), visando à produção de novos conhecimentos, de fomento à inovação e ao desenvolvimento econômico.

Nesse sentido, a oferta de um Curso de Pós-Graduação em Educação Empreendedora, além de atender a este papel indutor anteriormente mencionado, também promove uma aproximação com a necessidade permanente de formação de profissionais socialmente responsáveis na área de educação, através do empreendedorismo como ferramenta para promoção de uma gestão educacional adequada e inovadora, capaz de proporcionar relevantes impactos para o desenvolvimento local e regional.

Além disso, há no âmbito do CBVZO uma vocação não somente na oferta dos cursos, mas também no próprio perfil do seu corpo docente, para a área de educação, gestão e negócios, o que evidencia a plena adequação da oferta do curso de especialização com as vocações acadêmicas do *campus*.

A natureza do curso exige metodologias que envolvem aulas e atividades interativas não presenciais desenvolvidas no Ambiente Virtual de Aprendizagem- AVA, entre outros que permitam vivenciar e atuar de modo teórico-prático, fazendo interagir as concepções da experiência pedagógica de cada cursista, que emergem e são ressignificadas no diálogo com o campo conceitual e prático. Nesta perspectiva, adotou-se a estrutura curricular composta por Componentes Curriculares agrupados em Eixos Temáticos articulados a partir das linhas de pesquisa propostas.

#### **6.2 Requisitos e formas de acesso**

A seleção dos candidatos será realizada pelo IFRR, de acordo com os critérios específicos estabelecidos neste Projeto e constantes no Edital elaborado e publicado pela Unidade com uso de ferramenta digital de acesso ao público em geral.

Quando oferecido sob demanda, o curso poderá estabelecer no edital de seleção de candidatos, critérios específicos de ingresso, visando atender aos termos do convênio ou outras parcerias congêneres firmadas entre o IFRR e outros órgãos e entidades, podendo nestes casos o edital de seleção restringir o ingresso dos candidatos, vinculando-os ao perfil exigido no curso desenvolvido sob demanda.

#### **6.3 Matrícula**

O Setor de Registros Acadêmicos do *Campus* ficará responsável pela matrícula dos estudantes, que será realizada mediante apresentação de documentação exigida no Edital de seleção.

#### **6.4 Critérios de aproveitamento de conhecimentos e experiências anteriores**

O estudante do Curso de Pós-graduação *Lato* Sensu em Educação Empreendedora poderá solicitar aproveitamento de componentes curriculares cursados em programas e cursos de pós-graduação legalmente autorizados e realizados em instituições de ensino reconhecidas e credenciadas pelo MEC.

A solicitação de aproveitamento de componentes curriculares deverá ser realizada de acordo com o Calendário Acadêmico, antes do componente curricular ser ofertado, no Setor de Registros Acadêmicos, mediante apresentação de documento oficial, constando ementa e carga horária do componente curricular cursado, devendo contabilizar, no máximo, 20% da carga horária total do curso.

O aproveitamento de componentes curriculares será deferido ou indeferido, após serem observados os seguintes quesitos:

a) O aproveitamento de componente curricular deverá ter sido realizado com êxito e no mesmo nível de ensino ou superior ao nível solicitado;

b) O componente solicitado deverá ter sido cursado pelo estudante em um prazo máximo de 5 (cinco) anos, observando-se a compatibilidade de competências e habilidades, conteúdos, cargas horárias e que este esteja sendo ofertado no período letivo;

c) Os conteúdos e as cargas horárias devem coincidir em, no mínimo, 75% (setenta e cinco por cento) com o programa do componente curricular do curso.

O aproveitamento envolverá o Setor de Educação a Distância do *Campus,* o Coordenador do Curso e a Equipe Multidisciplinar, e caberá ao docente responsável pelo componente curricular, deferir ou indeferir a solicitação de aproveitamento de componente.

#### **6.5 Sistema de Avaliação**

A avaliação se dará nos diferentes níveis conforme previsto no Plano de Desenvolvimento Institucional do IFRR em vigor, bem como, na Organização Didática vigente.

No contexto da EaD, a avaliação é percebida como um processo contínuo, contemplando as atividades avaliativas e a participação do estudante nas atividades virtuais.

As avaliações ocorrerão no Ambiente Virtual de Aprendizagem do IFRR, por meio da internet, softwares/aplicativos e programas virtuais. Assim, as avaliações serão realizadas por meio de trabalhos, seminários, provas teóricas/práticas e/ou participações virtuais utilizando ferramentas de transmissão de imagens.

O acompanhamento ao estudante deverá ser sistemático com intervenções focais quando necessárias visando o desenvolvimento individual adequado e exigido pelo curso. A

avaliação deverá ser contínua em cada componente curricular. O docente poderá valer-se dos instrumentos didáticos usuais, a seu critério, desde que informe ao estudante antecipadamente e que conste tais informações expressamente no Plano de Ensino do componente curricular. Deverá também, o docente, manter informada a coordenação de curso e equipe multidisciplinar sobre o desempenho acadêmico do estudante.

Será considerado aprovado o estudante que cumprir com totalidade as seguintes condições:

a) Ter frequência mínima de 75% em cada componente curricular, considerando as atividades no Ambiente Virtual de Aprendizagem;

b) Cursar todos os componentes curriculares que compõem o curso, com aproveitamento igual ou superior a 7,0 (sete), numa escala de 0,0 (zero) a 10,0 (dez);

c) Elaborar e defender, frente a uma banca examinadora, o TCC em consonância com as linhas de pesquisa estabelecidas neste Plano.

O estudante será desligado do curso se for reprovado em 2 (dois) de seus componentes curriculares, conforme Art. 29, inciso I da Resolução 638/2021 - CONSUP/IFRR, de 30 de dezembro de 2021, salvo nas hipóteses prevista no § 2º do mesmo artigo.

#### **6.5.1 Recuperação**

Nos cursos na modalidade EaD, deve-se garantir oportunidades de recuperação paralela para os estudantes que não atingirem a média básica para aprovação. Fica a critério do docente indicar ao estudante atividades pelo AVA, para complementar as notas de avaliações paralelas. As orientações de recuperação e seu desenvolvimento serão organizadas pela Coordenação de Curso com o apoio da Equipe Multidisciplinar, juntamente com o docente de cada componente curricular.

#### **6.5.2 Exame Final**

Os estudantes que obtiverem média no componente curricular igual ou superior a 4,0 (quatro) e inferior a 7,0 (sete), cuja frequência for igual ou superior a 75% (setenta e cinco por cento) do total de carga horária do componente curricular, terão direito ao Exame Final.

O estudante estará aprovado se, após o Exame Final, obtiver Nota Final (NF) igual ou superior a 7,0 (sete), obtida pela média aritmética entre a Média do Componente Curricular e a Nota do Exame Final, dada pela seguinte fórmula:

 $NF = (MCC + EF) / 2$  Onde:  $NF = Nota Final;$ MCC= Média do Componente Curricular; EF = Exame Final.

O estudante estará reprovado se a Média Final (MF) do Componente Curricular for inferior a 7,0 (sete). As avaliações de Exame Final (EF) poderão ser realizadas por meio de trabalhos em grupos e/ou individuais, pesquisas, experimentos, desenvolvimento de projetos, provas no AVA entre outros instrumentos avaliativos.

#### **6.5.3 Reoferta**

A possibilidade de reoferta do componente curricular está prevista na Organização Didática do IFRR. No caso de reprovação, o estudante poderá participar das reofertas do componente, conforme previsto § 2º do Art. 29, da Resolução 638/2021 - CONSUP/IFRR, de 30 de dezembro de 2021, cabendo a Coordenação de Curso, Coordenação de EaD da unidade e Departamento de Ensino, estabelecer quais parâmetros (quantidade de estudantes em pendência e de recursos administrativos, humanos e de fomento) deverão ser observados para verificar a viabilidade da reoferta.

#### **6.5.4 Indicadores de Avaliação de Curso**

A avaliação do curso tem por objetivo acompanhar, controlar e aprimorar as etapas do processo pedagógico para garantir o alcance dos objetivos propostos para o curso. Para tanto, será aplicada a avaliação 360 graus, de forma continuada, realizada pelos atores do processo ensino-aprendizagem, entre eles, estudantes, docentes, tutores, coordenador do curso e equipe multidisciplinar, contemplando os seguintes aspectos:

a) Desempenho do estudante;

b) Desempenho dos docentes;

c) Desempenho dos tutores;

d) Adequação do Ambiente Virtual de Aprendizagem;

e) Qualidade do material digital disponibilizado;

f) Qualidade e adequação do atendimento administrativo;

- g) Desempenho da coordenação do curso;
- h) Eficácia do programa;
- i) Relação de candidato por vaga (nº de inscritos/vagas para ingressos);
- j) Relação de concluintes por matrícula atendida (concluintes/matrículas atendidas)\*100;
- k) Eficiência acadêmica de concluintes (concluintes/finalizados)\*100;
- l) Índice de retenção do fluxo escolar (retidos/matrículas atendidas)\*100;
- m) Índice de evasão do fluxo escolar (evadidos/matrículas atendidas)\*100

Essa avaliação ocorrerá durante todo o curso, se dando por avaliações diagnósticas e formativas e por fim, por uma avaliação final registrando os resultados em forma de relatório. A avaliação do curso será realizada pela coordenação de curso e ficará a cargo desta mesma coordenação, apresentar os resultados aos atores envolvidos no processo ensino-aprendizagem supracitados.

## **7. ORGANIZAÇÃO CURRICULAR**

#### **7.1 Estrutura Curricular**

O curso está organizado por eixos temáticos e os componentes curriculares serão ministrados por meio de mediação tecnológica, isto é, serão realizados por meio de videoconferências/webconferências e através do Ambiente Virtual de Aprendizagem (AVA) institucional.

A matriz curricular apresentada procura articular os tópicos dos eixos temáticos com os conteúdos a serem trabalhados na formação. Através desta articulação é possível alcançar os objetivos pretendidos pelo curso. A matriz curricular está dividida em 3 eixos temáticos.

Na estrutura a seguir estão presentes: componentes curriculares e cargas horárias.

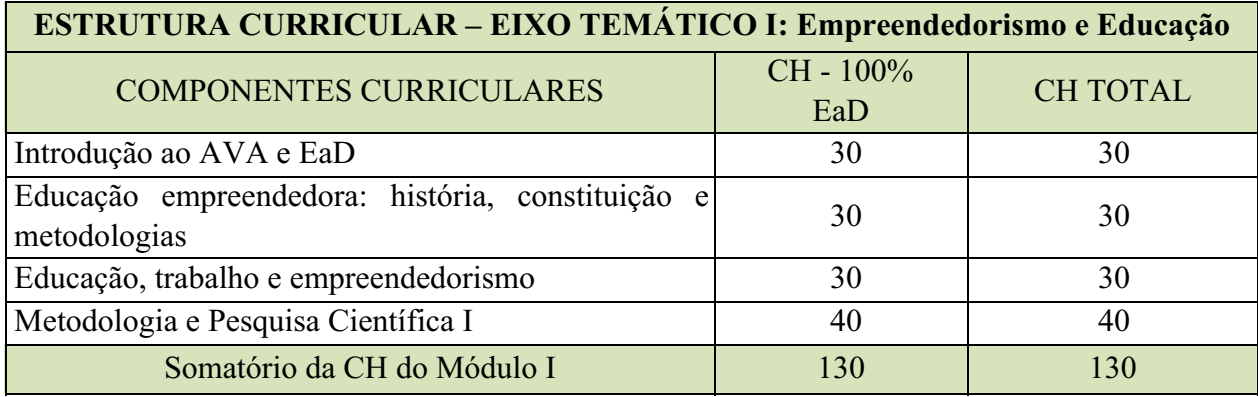

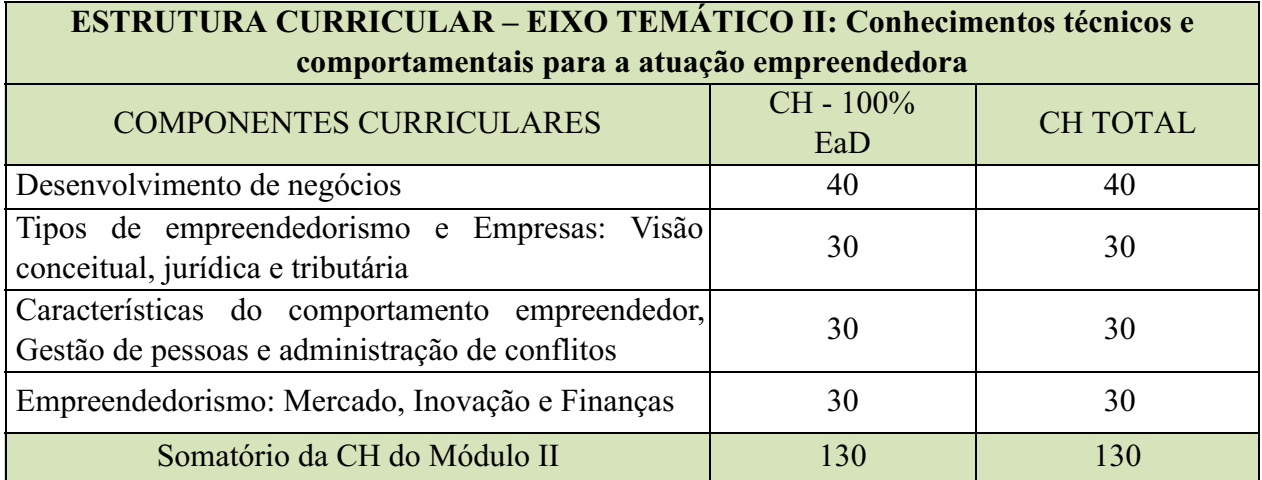

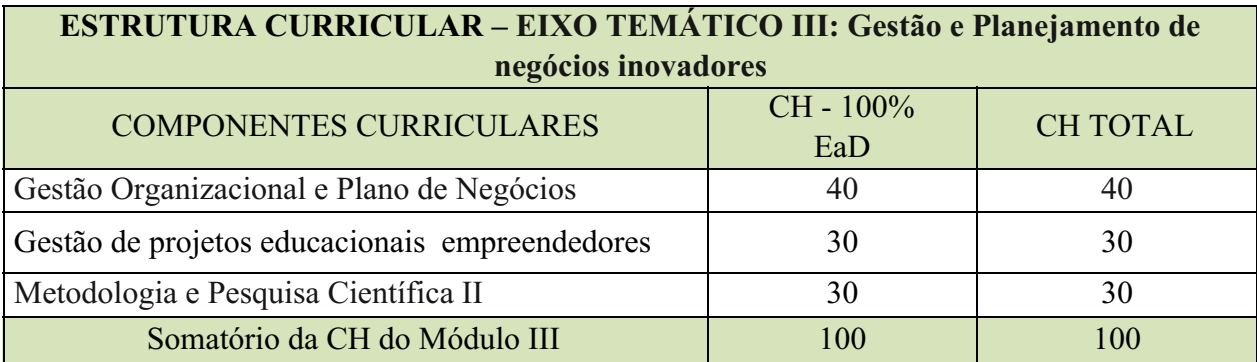

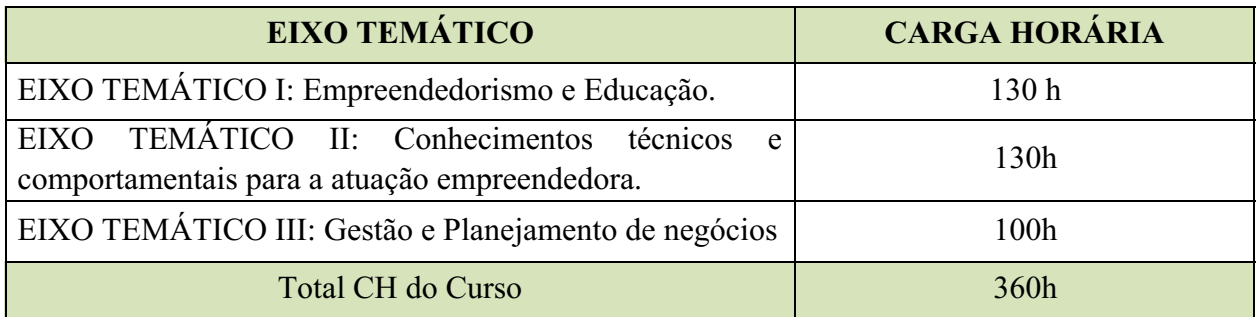

## **Representação Gráfica do processo formativo**

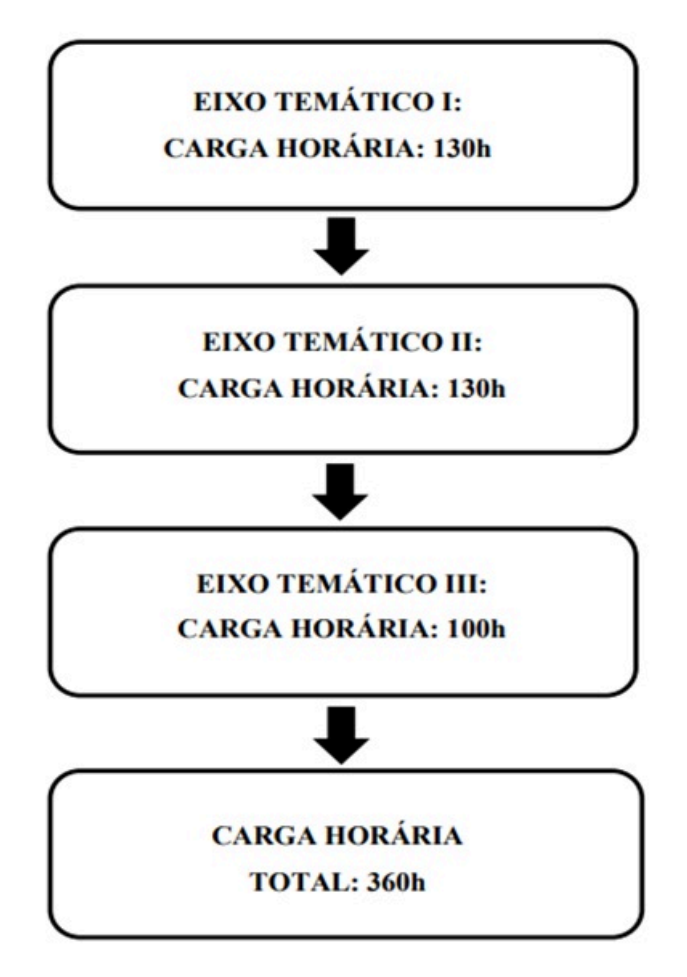

## **8. EMENTÁRIO**

### 8.1 Eixo Temático I: Empreendedorismo e Educação

## **EIXO TEMÁTICO I: Empreendedorismo e Educação**

**Componente Curricular:** Introdução ao AVA e EaD

#### **CH: 30h**

**Ementa:** Conhecimento do Ambiente Virtual de Aprendizagem, bem como das ferramentas que o compõem; Introdução à EAD; Ambiente Virtual de Aprendizagem Moodle; Orientações para o estudo na modalidade à distância; Entendimento da identidade e características do aluno da Educação a Distância; Ferramentas para navegação e busca na internet; Metodologias de estudo baseadas no princípio de autonomia, interação e cooperação.

## **REFERÊNCIAS:**

## **BIBLIOGRAFIA BÁSICA**

BELLONI, M. L. **Educação à distância**. 4 ed. Campinas, SP: Autores Associados, 2006.

CARDOSO, A. P. L. B. *et al*. **Para além da educação especial: avanços e desafios de uma educação inclusiva.** Rio de Janeiro: Wak, 2014.

SILVA, R. S. **Educação a Distância na Web 2.0.** São Paulo: Novatec, 2010.

## **BIBLIOGRAFIA COMPLEMENTAR**

DALMAU, M. B. L. **Introdução a Educação à Distância.** Florianópolis: Departamento de Ciências da Administração/UFSC; CAPES:UAB, 2011.

FRANCO, S. R. K. **Informática na educação: estudos interdisciplinares**. Porto Alegre: Ed. UFRGS, 2004.

HIDAL, S. **Métodos de exposição de conteúdo e de avaliação em EAD**. Editora Labrador 136 ISBN 9788593058028.

**ABC DA EaD: a educação a distância hoje**. Ed. Makron Books, 2007.

LANGHI, C. **Materiais instrucionais para o ensino a distância: uma abordagem da teoria da aprendizagem significativa de Ausubel**. São Paulo: Centro Paula Souza, 2015.

SILVA, M. (Org.). **Educação online: teorias práticas legislação formação corporativa**. 3. ed. São Paulo: Loyola, 2011. 532 p. il.

## **EIXO TEMÁTICO I: Empreendedorismo e Educação**

Componente Curricular: **Educação empreendedora: história, constituição e metodologias**

## **CH: 30h**

**Ementa:** Conceitos de Empreendedorismo e Educação Empreendedora: contextualização histórica e conteporânea; Mitos relacionados ao campo; Educação Empreendedora como fomentadora de novas rotas para o mundo do trabalho; Educação Empreendedora como suporte para transpor desafios vivenciados pelos empreendedores nos diferentes contextos de atuação; O papel do Empreendedorismo na BNCC; Metodologias Ativas para o ensino de Empreendedorismo.

**REFERÊNCIAS:**

## **BIBLIOGRAFIA BÁSICA**

**AIUB, G. W.** Inteligência Empreendedora: uma proposta para a capacitação de multiplicadores da Cultura Empreendedora. **2002. 107f. Dissertação (Mestrado em Engenharia da Produção) - Programa de Pós Graduação em Engenharia de Produção, Universidade Federal de Santa Catarina (UFSC), Florianópolis, 2002.**

**CAMPELLI, M. G. R.** *et al***. Empreendorismo no Brasil: situação e tendências.** Revista de Ciências da Administração**, 2011.**

**DOLABELA, F.** Oficina do empreendedor. **6º edição. São Paulo: Ed. Cultura, 1999.**

## **BIBLIOGRAFIA COMPLEMENTAR**

**DORNELAS, J.** Empreendedorismo para visionários. Desenvolvendo negócios inovadores para um mundo em transformação. **Rio de Janeiro: Empreende/LTC, 2014.**

**LOPES, R. M.** Educação empreendedora. Conceitos, modelos e práticas**. Rio de Janeiro: Elsevier; São Paulo: Sebrae. 2010.**

**LOPES, R. M. A. (org.).** Ensino de Empreendedorismo no Brasil: panorama, tendências e melhores práticas. **Rio de Janeiro: Alta Books, 2017.**

**MELLO, R. E. S. de; ZARDO, J. B. G.** Ecossistema empreendedor da PUC-Rio**. In: Ensino de Empreendedorismo no Brasil: panorama, metodologias, melhores práticas e desafios. LOPES, M. A. (Org.). Rio de Janeiro: Alta Books, 2016.**

**MORAN, J.** Metodologias Ativas para uma educação inovadora: uma abordagem teórico prática. **Porto Alegre: Penso, 2018.**

**NUNES, A. C. B.; FERREIRA, G. C; V, L. H. de M.; LIBERMANN, N. M. L.; ZANELA, V.** Inovação na formação acadêmica da PUCRS: construindo a educação do futuro. **In: LOPES, R. M. A. Ensino do empreendedorismo no Brasil: panorama, tendências e melhores práticas. Rio de Janeiro: Alta Books, 2017.**

**SCHAEFER, R.; MINELLO, I. F. Educação Empreendedora: premissas, objetivos e metodologias.** Revista Pensamento Contemporâneo em Administração**, 2016.**

**ZARDO, J. B. G.; MELLO, R. E. S. de.** Educação empreendedora: resgate do histórico e dos princípios constituintes. **Brasília, DF: SEBRAE; Rio de Janeiro: Pontifícia Universidade Católica do Rio de Janeiro, 2016.**

## **EIXO TEMÁTICO I: Empreendedorismo e Educação**

**Componente Curricular:** Educação, trabalho e empreendedorismo

## **CH: 30h**

**Ementa:** Trabalho na contemporaneidade; Gestão pela educação; Realização e experimentação como forma de aprendizado e inovação; Atividade profissional, habilidades e competências; Empreendedorismo do criar ao realizar; Aceitação de mercado; Inclusão produtiva e sociologia do trabalho; SIES – Sistema Nacional de Informações em Economia Solidária.

## **REFERÊNCIAS:**

## **BIBLIOGRAFIA BÁSICA**

BRIDI, M. A. et al. Sociologia do Trabalho no Brasil hoje: balanços e perspectivas. **Revista Brasileira de Sociologia,** 2018.

COELHO, C. L. C. D. et al. **Educação e Empreendedorismo.** Joinville: Clube de Autores, 2018.

DEGEN, R. **O empreendedor: fundamentos de iniciativa empresarial.** McGram-Hill. São Paulo, 1989.

## **BIBLIOGRAFIA COMPLEMENTAR**

FRIGOTTO, G. (Org.). **Trabalho e conhecimento: dilemas na educação do trabalhador.** São Paulo, Cortez, 1987.

FRIGOTTO, G. Contexto e Sentido Ontológico, Epistemológico e Político da Inversão da Relação Educação e Trabalho para Trabalho e Educação. **Revista Contemporânea de Educação**, Rio de Janeiro, editora da UFRJ, 2015.

HISRICH, R.; PETERS, M. **Empreendedorismo**. 5a. ed. Porto Alegre: Bookman, 2004.

KORMAN DIB, S. **Empreendedorismo: matéria eletiva: reflexões sobre a experiência em uma universidade.** Rio de Janeiro: Publit, 2006.

SINGER, Paul. **Economia solidária: um modo de produção e distribuição**. In: SINGER, Paul SOUZA, André R. (orgs.). A Economia Solidária no Brasil: a autogestão como resposta ao desemprego. São Paulo: Contexto, 2000.

SILVA, Sandro Pereira. **A inclusão produtiva como eixo de política de proteção social: contexto latinoamericano e questões para a realidade brasileira**. Rio de Janeiro, 2020. http://repositorio.ipea.gov.br/bitstream/11058/10293/1/td\_2605.pdf. Acesso em: 10 dez 2021.

SOUZA, E. C. L. et al. **Métodos e técnicas de ensino e recursos didáticos para o ensino do empreendedorismo em IES brasileiras.** In: ENCONTRO DA ASSOCIAÇÃO NACIONAL DOS PROGRAMAS DE PÓS-GRADUAÇÃO EM ADMINISTRAÇÃO, 28., 2004, Curitiba/PR. Anais. Curitiba: ANPAD, 2004.

## **EIXO TEMÁTICO I: Empreendedorismo e Educação**

**Componente Curricular:** Metodologia e Pesquisa Científica I

## **CH: 40h**

**Ementa:** Abordagem crítica da Metodologia Científica; Ciência e conhecimento científico; O método científico: fatos, leis e teorias; Pesquisa científica: Métodos e técnicas; Pesquisa qualitativa e quantitativa; Conceitos e instrumentos; Elaboração de Projetos e Artigos Científicos (ABNT); Técnicas de comunicação através da leitura, da análise e da interpretação de textos; Elaboração de uma proposta de projeto de pesquisa visando a elaboração de um artigo científico.

**REFERÊNCIAS:**

## **BIBLIOGRAFIA BÁSICA**

ABNT. **Referências: ABNT NBR 6023**:2018. Rio de Janeiro, 2018.

ANDRADE, M. M. **Introdução à metodologia do trabalho científico: elaboração de trabalhos de graduação.** 5. ed. São Paulo: Atlas, 2001.

DEMO, P. Educar pela Pesquisa. Campinas: Autores Associados, 1996.

## **BIBLIOGRAFIA COMPLEMENTAR**

FREIRE-MAIA, N. **A ciência por Dentro.** Petrópolis: Vozes, 1990.

GALLIANO, A. G. **O método científico: teoria e prática.** São Paulo: Harbra, 1986.

LAKATOS, E. M.; MARCONI, M. de A. **Fundamentos de metodologia científica.** 5. ed. São Paulo: Atlas, 2003.

LOMBARDI, J. C. **Pesquisa em Educação: História, filosofia e Temas transversais**. Campinas: Autores Associados, 1999.

SEVERINO, A. J. Metodologia do Trabalho Científico. São Paulo: Editora Cortez, 2000.

### **8.2 Eixo Temático II: Conhecimentos técnicos e comportamentais para a atuação empreendedora**

#### **EIXO TEMÁTICO II: Conhecimentos técnicos e comportamentais para a atuação empreendedora**

## **Componente Curricular:** Desenvolvimento de negócios

#### **CH: 40h**

**Ementa:** Necessidades do mercado; Modelagem de negócios (Canvas); Criação de valor para o cliente; Negócios de Base Tecnológica (Startup); Validação; Prototipação e MVP de produtos e serviços; Marketing e Estratégias Multicanal; Fontes de receita (conversão do valor oferecido ao cliente em receita) e precificação (utilização da técnica custo-volume-lucro); Ciclo de vida do cliente e o Lifetime Value; Categorias de relacionamento com o cliente; Relacionamento pessoal vesus automatização; Estratégias para retenção de clientes e ampliação das vendas; Ferrramentas de Marketing de relacionamento.

**REFERÊNCIAS:**

## **BIBLIOGRAFIA BÁSICA**

**ANDRADE, B; SANTOS, M. S.** Uma startup para chamar de minha: Transforme sua ideia de negócio em um MVP (Mínimo Produto Viável). **Belo Horizonte: Livr(a), 2019.**

**ANTHONY, S. D.** Inovação, do Planejamento à Ação: Manual prático para a introdução e lançamento de grandes ideias no mercado. **1. ed. São Paulo: M Books, 2016.**

**BONILHA, E.** Inovação no varejo: diretrizes para implementação de estratégia de gestão de clientes em ambiente multicanal. **2016. Dissertação (Mestrado em Empreendedorismo) - Faculdade de Economia, Administração e Contabilidade, Universidade de São Paulo, São Paulo, 2016. doi:10.11606/D.12.2017.tde-15122016-122707. Acesso em: 15 dez. 2021.**

#### **BIBLIOGRAFIA COMPLEMENTAR**

**DORNELAS, J. C. de A.** Empreendedorismo: Transformando idéias em negócios. **2. ed. Rio de Janeiro: Elsevier, 2005.**

**KOTLER, P.** Marketing para o século XXI: como criar, conquistar e dominar mercados. **1. ed. Rio de Janeiro: Alta Books, 2021.**

**MATSUMOTO, M. MVP (Mínimo Produto Viável):** A Forma Mais Eficiente de Criar, Validar e Comercializar um Novo Produto ou Serviço. **1. ed. Santos: M.Strategi, 2020.**

**MELO, I; CAROLI, P.** Enxugando a Máquina: Lean MVP & Pontos de Função. **São Paulo: Caroli, 2018.**

**OROFINO, M. A. R.** Técnicas de criação do conhecimento no desenvolvimento de modelos de negócio. **2011. 223 f. Dissertação (Mestrado em Engenharia e Gestão do Conhecimento) - Universidade Federal de Santa Catarina, Florianópolis, 2011. Disponível em: https://repositorio.ufsc.br/xmlui/handle/123456789/95255. Acesso em: 15 dez. 2021.**

**OSTERWALDER, A; PIGNEUR, Y.** Business Model Generation. **Hoboken, USA: John Wiley & Sons, 2010.**

**SCHWARZ, P.** Desafios da execução de uma estratégia multicanal. **2018. 77 f. 223 f. Dissertação (Mestrado em Gestão para a Competitividade) - FGV, 2018. Disponível em: https://bibliotecadigital.fgv.br/. Acesso em: 13 dez. 2021.**

**SEBRAE.** Cartilha: O quadro de modelo de negócios "um caminho para criar, recriar e inovar em modelos de negócios". **Brasília-DF, 2013.**

**SOLOMON, M. R.** O Comportamento do Consumidor: Comprando, Possuindo e Sendo**. 11. ed. Porto Alegre: Bookman, 2016.**

**YAMAGAMI, Cristina.** Marketing**. 1. ed. São Paulo: Saraiva, 2013.**

### **EIXO TEMÁTICO II: Conhecimentos técnicos e comportamentais para a atuação empreendedora**

**Componente Curricular:** Tipos de empreendedorismo e Empresas: Visão conceitual, jurídica e tributária

## **CH: 30h**

**Ementa:** Empreendedorismo, tipologias, história, conceitos; Teorias e autores relacionados; Redes e agentes de estímulo ao empreendedorismo; Empresa sob o ponto de vista jurídico e tributário; O Empresário, sociedades empresárias, contratos mercantis, espécies tributárias. Legislação MEI.

## **REFERÊNCIAS:**

## **BIBLIOGRAFIA BÁSICA**

ANTONIK, L. R. **Empreendedorismo: gestão financeira para micro e pequenas empresas.** 1. ed. Rio de Janeiro: Alta Books, 2016.

BARBOSA, S. C.; et al. **Legalização de Empresas e Demais Pessoas Jurídicas.** 1. ed. Rio de Janeiro: Freitas Bastos, 2020.

BUTIGNON, R. L. **MEI: como formalizar e gerenciar empresas**. São Paulo: Expressa, 2021.

#### **BIBLIOGRAFIA COMPLEMENTAR**

CASSONE; V.; CASSONE, M. E. T. **Processo tributário: teoria e prática**. 5. ed. São Paulo: Atlas, 2004.

DORF, B; BLANK, S. **Startup: Manual do Empreendedor - o Guia passo a passo para construir uma grande empresa.** Rio de Janeiro. Alta Books, 2014.

GUBERT, P. A. Pinheiro. **Planejamento tributário: análise jurídica e ética.** 2. ed. Curitiba: Juruá, 2003.

LUECKE, R. **Ferramentas para empreendedores: ferramentas e técnicas para desenvolver e expandir seus negócios.** Rio de Janeiro: Record, 2009. MENDES, J. **Empreendedorismo 360º: a prática na prática.** São Paulo: Atlas, 2017.

SEBRAE. **Guia do MEI 2021.** São Paulo, 2021.

## EIXO TEMÁTICO II: Conhecimentos técnicos e comportamentais para a atuação empreendedora

Componente Curricular: Características do comportamento empreendedor, Gestão de pessoas e administração de conflitos

#### **CH: 30h**

Ementa: Características do Comportamento Empreendedor (CCEs); Tipos de lideranças; Negociação, colaboração e administração de conflitos: Gestão de Pessoas: Equipe, comunicação e delegação; Etapas do processo de Negociação; Variáveis no processo de tomada de decisão.

## **REFERÊNCIAS:**

## **BIBLIOGRAFIA BÁSICA**

ALLEMAND, R. N. Apostila sobre teoria comportamental empreendedora. 2011. Disponível em:

http://www2.pelotas.ifsul.edu.br/~ralleman/Apostila%20sobre%20Teoria%20Comportamental%2 0Empreendedora/Apostila%20sobre%20Teoria%20Comportamental%20Empreendedora.pdf. Acesso em: 20 dez. 2021.

CHIAVENATO, I. Gestão de Pessoas: O novo papel dos recursos humanos nas organizações. 4ª ed. São Paulo: Manole, 2014.

LEWICK, R. J.; SAUNDERS, D. M.; BARRY, B. Fundamentos de Negociação. 5. ed. Porto Alegre: AMGH Editora, 2014.

## **BIBLIOGRAFIA COMPLEMENTAR**

MARTINELLI, D. P. Negociação estratégica: enfoque sistêmico e visão estratégica. 2. ed. São Paulo: Manole, 2015.

MATOS, F. G. de. Negociação e Conflito. 1. ed. São Paulo: Saraiva, 2014.

MCCLELLAND, D. C. Characteristics of Successful Entrepreneurs. The Journal or Creative Behavior, v. 21, n. 3. p. 219-233, 1987.

SAGIORO N. M. et al. Gestão de recursos humanos na era da sociedade da informação. Revista Ciência Contemporânea. São Paulo, 2017.

SANTOS, M. J. N. Gestão de Recursos Humanos: Teoria e Práticas. Scielo, jul/dez, 2004.

SEBRAE. Serviço Brasileiro de Apoio às Micro e Pequenas Empresas. Conheça as características empreendedoras desenvolvidas no Empretec. 2017. Disponível em: www.sebrae.com.br/sites/PortalSebrae/Programas/conheca-as-caracteristicas-empreendedorasdesenvolvidas-no-empretec,d071a5d3902e2410VgnVCM100000b272010aRCRD. Acesso em: 21 dez. 2021.

TAJRA, S. F. Empreendedorismo: conceitos e práticas inovadoras. São Paulo: Érica, 2014.

ZENARO, Marcelo. Técnicas de Negociação: como melhorar seu desempenho pessoal e profissional nos negócios. São Paulo: Atlas, 2014.

## **EIXO TEMÁTICO II: Conhecimentos técnicos e comportamentais para a atuação empreendedora**

**Componente Curricular:** Empreendedorismo: Mercado, Inovação e Finanças

#### **CH: 30h**

**Ementa:** Inovação de negócio, competitividade e sustentabilidade; Análise das forças de mercado; Empreendedorismo inovador sustentável; Habitat ou Ambientes Promotores e de Apoio ao Empreendedorismo e Inovação (ICTs, Incubadoras de Empresas, Parques Tecnológicos, Ecossistema de Inovação, Aceleradoras, FORTEC, ANPROTEC, SEBRAE, EMBRAPII, ANPEI, ICE); Controle financeiro; Formas de financiamento. Agências de fomento e estímulo a novos empreendimentos; Acesso ao crédito por meio de programas governamentais; Pitch do Negócio.

**REFERÊNCIAS:**

## **BIBLIOGRAFIA BÁSICA**

ALBANEZ, J. **Pitch – 3 minutos para comunicar e vender.** 1 ed. São Paulo: Figurati, 2017.

ANPEI-Associação Nacional de Pesquisa e Desenvolvimento das Empresas Inovadoras. **Guia de Boas Práticas de Interação ICT e Empresas.** São Paulo, SP. 2007.

ANTONIK, L. R. **Empreendedorismo: gestão financeira para micro e pequenas empresas.** 1. ed. Rio de Janeiro: Alta Books, 2016.

**BIBLIOGRAFIA COMPLEMENTAR** BRAGA, R. **Fundamentos e técnicas de administração financeira.** São Paulo: Atlas, 1998.

BRUNI, A. L.; FAMÁ, R. **Gestão de Custos e Formação de Preço.** 7. ed. São Paulo: Atlas, 2019.

MARINHO, E. S. **Processo de incubação, características empreendedoras e aprendizagem empreendedora: uma perspectiva interativa.** Dissertação (Mestrado) – Universidade Federal de Santa Maria, Programa de Pós-graduação em Administração, 2016.

RAUPP, F. M.; BEUREN, I. M. Perfil do suporte oferecido pelas incubadoras brasileiras às empresas incubadas. **REAd. Rev. eletrôn. adm.** vol.17, n.2, p. 330-359, Porto Alegre, 2011.

STEINER, J. E., CASSIM, M. B., ROBAZZI, A. C. **Parques Tecnológicos: Ambientes de** Inovação. **Disponível** em: http://www.iea.usp.br/publicacoes/textos/steinercassimrobazziparquestec.pdf. Acesso em: 21 dez. 2021.

## **EIXO TEMÁTICO III: Gestão e Planejamento de negócios inovadores**

**Componente Curricular:** Gestão Organizacional e Plano de Negócios

#### **CH: 40h**

**Ementa:** Planejamento de negócios inovadores; Gestão Organizacional; Gestão estratégica de negócios; Construção do Plano de negócios após a modelagem e validação; Implementação e Análise de indicadores de desempenho; Gestão da cadeia de suprimentos e logística.

## **REFERÊNCIAS:**

## **BIBLIOGRAFIA BÁSICA**

BOWERSOX, D.; et al. **Gestão Logística da Cadeia de Suprimentos.** 4. ed. Porto Alegre: AMGH, 2014.

DORNELAS, José Carlos de Assis et al. **Planos de negócios que dão certo: um guia para pequenas empresas.** 2. ed. Rio de Janeiro: Campus, 2008. Tradução de: Jorge Martins.

FILION, L. J.; DOLABELA, F. **Boa ideia! E agora? Plano de Negócio, o caminho mais seguro para criar e gerenciar sua empresa.** São Paulo: Cultura, 2000.

#### **BIBLIOGRAFIA COMPLEMENTAR**

FNQ**. Sistema de indicadores.** E-book. São Paulo, 2014. Disponível em https://fnq.org.br/comunidade/e-book-3-sistema-de-indicadores/. Acesso em 07 de mai. de 2021.

FRANCISCHINI, P. G.; FRANCISCHINI, A. S. N. **Indicadores de Desempenho: Dos objetivos à ação — métodos para elaborar KPIs e obter resultados.** Rio de Janeiro: Alta Books, 2017.

LOBATO, D. M.; et al. **Gestão Estratégica**. 1 ed. Rio de Janeiro: FGV, 2014.

PAGLIUSO, A. T. **Gestão Organizacional**. 1. ed. São José dos Campos: Saraiva, 2017.

PAULA, Juraci Brandão de. **O plano de negócios como instrumento de gestão estratégica: estudo de caso em empresas de pequeno porte da cidade de Tabatinga-SP.** 2005. 176 f. Dissertação (Mestrado) - Curso de Desenvolvimento Regional e Meio Ambiente, Centro Universitário de Araquara-UNIARA, Araraquara-São Paulo, 2005. Disponível em: http://tinyurl.com/kmylflx. Acesso em: 15 out. 2021.

SEBRAE. **Cartilha: Como elaborar um plano de negócios.** Brasília-DF, 2013.

### EIXO TEMÁTICO III: Gestão e Planejamento de negócios inovadores

Componente Curricular: Gestão de projetos educacionais empreendedores

#### **CH: 30h**

Ementa: Noções gerais sobre projetos e gestão de projetos; Projeto educacional, orientando as ações do designer instrucional (DI) em busca dos melhores resultados; Concepção e planejamento de projetos; Execução, controle (monitoramento) e avaliação de projetos; Ensino, aprendizagem e formação de competências em projetos; Processo de validação de projetos.

## **REFERÊNCIAS:**

## **BIBLIOGRAFIA BÁSICA**

ALMEIDA, T. Transformação Pedagógica: Nas escolas, nas universidades ou na educação corporativa, como implementar projetos de inovação na aprendizagem da sala de aula à gestão?. 1 ed. Juiz de Fora: Hub Books, 2021.

AMORIM, D. A. A Pedagogia Empreendedora na Educação Básica Brasileira. Revista Científica Multidisciplinar Núcleo do Conhecimento. Ano 03, Ed. 03, Vol. 03, 2018.

DOLABELA, F. Pedagogia Empreendedora: ensino de empreendedorismo na educação <http://fernandodolabela.wordpress.com/servicosbásica. Disponível em: oferecidos/pedagogiaempreendedora/>. Acesso em: 17 dez. 2021.

#### **BIBLIOGRAFIA COMPLEMENTAR**

GARCIA, M. S. S. Gestão, avaliação e validação de projetos educacionais. 2 ed. São Paulo: Senac, 2019.

MOURA, D. G.; BARBOSA, E. F. Trabalhando com projetos: Planejamento e gestão de projetos educacionais. 1 ed. Petrópoles: Vozes, 2017.

NETO, B. S.; CARDOSO, M. E. Pedagogia Empreendedora. São João Del Rei, MG: UFSJ, 2010.

SANTOS, C. A. Pequenos Negócios : desafios e perspectivas: educação empreendedora, Brasília: **SEBRAE.** 2013. **Disponível** em: http://bis.sebrae.com.br/GestorRepositorio/AROUIVOS CHRONUS/bds/bds.nsf/e7a3e62cf2f52e 98b5f154e3518c39e2/\$File/4386.pdf. Acesso em 29 de dez. 2021.

TOMAZ, E.; BITTENCOURT, C. Educação Empreendedora para um País Empreendedor. In: SANTOS, Carlos Alberto. Pequenos Negócios: desafios e perspectivas: educação empreendedora, Brasília: SEBRAE, 2013, v. 4capítulo IV, p.299-314. Disponível em:http://bis.sebrae.com.br/GestorRepositorio/ARQUIVOS\_CHRONUS/bds/bds.nsf/e7a3e62cf2f 52e98b5f154e3518c39e2/\$File/4386.pdf. Acesso em 29 dez. 2021.

### **EIXO TEMÁTICO III: Gestão e Planejamento de negócios inovadores**

**Componente Curricular:** Metodologia e Pesquisa Científica II

#### **CH: 30h**

**Ementa:** Orientação para o desenvolvimento de projeto de pesquisa que desencadeará na elaboração de Artigo Científico de acordo com os referenciais e procedimentos metodológicos da pesquisa científica e ABNT, e conforme as linhas de pesquisa definidas para esta pósgraduação.

## **REFERÊNCIAS: BIBLIOGRAFIA BÁSICA**

GIL, A. C. **Como elaborar projetos de pesquisa.** 6. ed. São Paulo. Atlas. 2017.

LAKATOS, E. M.; MARCONI, M. A. **Fundamentos da metodologia científica**. 6. ed. São Paulo. Atlas. 2011.

MACHADO, A. R. **Planejar gêneros acadêmicos (Coord),** São Paulo: Parábola Editorial, 2011.

**BIBLIOGRAFIA COMPLEMENTAR** GIL, A. C. **Métodos e Técnicas de Pesquisa Social.** São Paulo: Editora Atlas, 5ª ed, 1999.

OCHE, J. C. **Fundamentos de metodologia científica: teoria da ciência e prática da pesquisa**. 16. ed. Petrópolis: Vozes, 2006.

OLIVEIRA NETTO, A. A. **Metodologia da pesquisa científica: guia prático para apresentação de trabalhos acadêmicos**. 3. ed. Florianópolis: Visual Books, 2008.

PRODANOV, C. C.; FREITAS, E. C. de. **Metodologia do trabalho científico: métodos e técnicas da pesquisa e do trabalho acadêmico.** 2. ed. – Novo Hamburgo: Feevale, 2013.

SANTOS, A. R. **Metodologia científica: a construção do conhecimento.** 7. ed. Rio de Janeiro: Lamparina, 2007

## **8.4 Trabalho de Conclusão de Curso**

O Trabalho de Conclusão de Curso (TCC) deverá ser elaborado e apresentado (defesa oral) em dupla ou trio, na forma de "Artigo Científico", dentro de uma das linhas de pesquisa do curso, para avaliação de uma Banca Examinadora, composta, por 3 (três) membros, sendo, 1 (um) orientador (presidente da banca) e 2 (dois) membros, podendo um deles, ser externo, docente ou técnico administrativo com formação e capacidade técnicoprofissional na área.

Cada dupla ou trio terá um orientador que será docente do curso ou um docente selecionado pelo IFRR por meio de Edital, tendo que possuir preferencialmente a titulação mínima de Mestre. No entanto, em caso de necessidade, poderá ser docente orientador com titulação de especialista, conforme a Resolução CNE/CES nº 1, de 06 de abril de 2018 e a Resolução do IFRR que trata da oferta de cursos de pós-graduação.

Os demais procedimentos relativos ao Trabalho de Conclusão de Curso deverão ser norteados pela Resolução do IFRR que trata da oferta de cursos de pós-graduação.

Ao longo do curso, a dupla ou o trio deverá escolher um tema dentro de uma das Linhas de Pesquisa, para desenvolver seu TCC. A orientação específica para a escrita do Artigo Científico será realizada no componente curricular denominado Metodologia e Pesquisa Científica II e arremates parciais preparando o estudante para a defesa final à distância.

O TCC (artigo Científico) deverá ser apresentado para uma Banca Examinadora, conforme cronograma estabelecido pela Coordenação do Curso. A apresentação do Artigo Científico, elaborado durante o curso, sob orientação do docente cadastrado no curso, é condição para a culminância do curso e certificação.

Cada membro da banca atribuirá uma nota de 0 a 10 (zero a dez), em cada critério, sendo que a nota do TCC será a média aritmética da soma das três avaliações realizadas pelos membros da banca. O estudante que obtiver no mínimo 7 (sete) pontos de nota do TCC será considerado aprovado, caso contrário será reprovado. São 10 (dez) os critérios a serem analisados pelos membros da banca: CRITÉRIOS AVALIATIVOS TRABALHO ESCRITO (NOTA COLETIVA): Relevância do tema para a área de conhecimento; Conceitos e abordagem bibliográfica fundamental para o tema; Coerência entre objetivos traçados, métodos utilizados e resultados obtidos; Texto (gramática e ortografia) formatado de acordo com as normas da ABNT; Contribuição para o meio científico; CRITÉRIOS AVALIATIVOS APRESENTAÇÃO DO TRABALHO (NOTA INDIVIDUAL): Recursos utilizados de forma adequada à apresentação; Domínio do tema apresentado; Desenvoltura na apresentação; Respostas coerentes e concisas às indagações (arguição); Administração do tempo disponível.

O estudante aprovado terá o prazo máximo de 30 (trinta) dias para entregar a versão final do TCC. E caso o estudante seja aprovado com restrições, terá até 90 (noventa) dias para atender as recomendações da banca examinadora e para entregar a nova versão do trabalho atestada pelo orientador.

Caso as modificações não sejam consideradas satisfatórias pelo orientador, o estudante será reprovado. O estudante reprovado no TCC terá uma oportunidade para nova defesa em data a ser fixada pela Coordenação de Curso, desde que respeite o prazo máximo de conclusão do Curso.

Caso o acadêmico não consiga concluir e ou apresentar seu TCC, poderá, mediante apresentação de justificativa por escrito, com concordância do orientador, solicitar a prorrogação por até 6 (seis) meses para conclusão e defesa de TCC. Será concedida desde que respeitado o período máximo de 24 (vinte e quatro) meses para integralização do curso, cabendo à Coordenação do Curso o deferimento da solicitação.

## **9. ORIENTAÇÕES METODOLÓGICAS**

O Curso será ofertado na modalidade de Educação a Distância, regulamentada pela Lei nº 9.394, de 20 de dezembro de 1996 (Lei de Diretrizes e Bases da Educação Nacional) que estabelece as diretrizes e bases da educação nacional e pelo Decreto nº 9.057, de 25 de maio de 2017 que regulamenta o artigo 80 da Lei nº 9.394.

O curso será desenvolvido através da oferta de componentes curriculares, organizados em eixos temáticos, articulados de forma a privilegiar a interdisciplinaridade e a contextualização no decorrer deste. Será utilizado o Ambiente Virtual de Aprendizagem (AVA) institucional, como principal meio de acesso aos componentes curriculares, sem excluir o auxílio de outros meios tecnológicos para atuarem como suporte, além da produção de videoaulas, de atividades com suporte de tecnologias interativas mediadas por docentes e tutores.

Como estratégia pedagógica, incentivar-se-á os docentes a adoção de metodologias ativas de ensino, como a problematização, estudos de caso e resolução de problemas, no intuito de desenvolver nos estudantes habilidades e competências que os tornem mais autônomos, respeitando as experiências e saberes anteriores, de forma a tornar o processo de ensino aprendizagem mais significativo. Dessa forma, o curso será desenvolvido adotandose uma abordagem crítica e reflexiva, baseada na interdisciplinaridade. Entende-se por interdisciplinaridade, a integração, ato de troca, reciprocidade entre as áreas de conhecimento, criando conexões entre as diversas áreas do saber.

#### **9.1 Planejamento e Execução dos Componentes Curriculares**

O processo de planejamento e execução dos componentes curriculares deverá ser mediado e acompanhado pela Coordenação do Curso e pela Equipe Multidisciplinar, composta por servidores da Unidade ou selecionada por meio de edital, a qual deverão ser submetidos todos os documentos e materiais a serem utilizados, obedecendo a prazos estabelecidos no Calendário Acadêmico, conforme data de início de cada componente.

As avaliações serão realizadas conforme critérios definidos pelo docente, utilizando-se no mínimo 2 (dois) instrumentos avaliativos, e de acordo com as características do componente curricular.

#### **9.2 Modalidade à Distância e Ambiente Virtual de Aprendizagem (AVA)**

Na modalidade à distância encontram-se as atividades em rede (síncronas e assíncronas). Nas interações assíncronas encontramos: síntese das aulas e programas de estudo a serem desenvolvidos com os participantes; conversando com o docente (canal de comunicação direto entre docente e estudante); fórum (espaço para discussão de temas propostos pelo docente); além de links para aprofundamento e pesquisa. A interação síncrona poderá ocorrer por meio do bate-papo (*chat*) ou outra ferramenta disponível.

O AVA é formado por dois ambientes distintos entre si, a aba recursos e a aba atividades, cada uma delas com uma função específica para o suporte pedagógico do curso. A aba recursos serve para incluir conteúdo do curso, já a aba atividades exige a ação do estudante. Na sala de aula do ambiente virtual encontramos as aulas propriamente ditas, o glossário, a área de publicação, o fórum, as atividades de produção e informações sobre o componente curricular.

#### **9.2.1 Ferramentas do Ambiente Virtual de Aprendizagem (AVA)**

O AVA foi concebido para atender as necessidades de todos os envolvidos no processo – estudantes, tutores, docentes e coordenação – de maneira simples e eficiente. O ambiente é composto das seguintes ferramentas:

Quadro de Avisos: Neste espaço são publicadas todas as informações importantes, como avisos, recados etc.

Sala de Aula: É na sala de aula que o estudante irá acessar sua turma e os componentes curriculares disponíveis, de acordo com o cronograma em andamento do curso.

Aulas: Apresentam o objetivo, o conteúdo do componente curricular em forma de síntese, a atividade de autoavaliação, a atividade de produção e a atividade de reflexão, quando houver.

Atividade de Reflexão: A atividade de reflexão tem como objetivo fazer o estudante refletir sobre o conteúdo. Caso o estudante queira compartilhar a sua reflexão com os demais, pode publicar sua resposta no Fórum.

Atividade de Produção: A atividade de produção tem como objetivo auxiliar no processo de aprendizagem dos conteúdos propostos em cada componente curricular. São atividades que os estudantes devem enviar ao docente.

Atividade de autoavaliação: A Atividade de autoavaliação é uma forma de o estudante refletir sobre seu percurso formativo, indicando os pontos fortes e os aspectos que precisam ser melhorados. Ela permite que estudantes, ao realizarem esse tipo de atividade, identifiquem seu nível de comprometimento com o seu aprendizado.

Avaliação: Exercícios objetivos de múltipla escolha, produção de síntese, entre outros.

Cronograma: O cronograma especifica o dia, prazos de atividades, encontros síncronos e assíncronos e as respectivas aulas.

Glossário: Apresenta o vocabulário básico e os principais conceitos do componente curricular.

Fórum: É a ferramenta de comunicação para troca de experiências entre estudantes e docentes. Para cada componente curricular, o docente publica temas para discussão.

Conversando com o Docente: Esta ferramenta serve para registrar as perguntas dos estudantes sobre o conteúdo, dirigidas ao docente do componente curricular em execução.

Sobre o Componente Curricular: Apresenta o nome, foto, *Curriculum Vitae* do docente e a ementa do componente curricular.

Avaliação do Componente Curricular: Esta ferramenta permite que o estudante avalie o componente curricular e apresente sugestões. Será realizada ao final de cada componente curricular.

Biblioteca do Curso: São apresentadas as apostilas do curso e outros assuntos que possam estimular o desenvolvimento do estudante, indicações de sites para pesquisa, artigos e periódicos. É também o local em que o estudante pode publicar seu material.

Chat: É um espaço de discussão entre docentes e estudantes sobre temas préestabelecidos, com dias e horários agendados antecipadamente.

Coordenação: Nessa ferramenta, o estudante acessa os seguintes itens: contatos, conversando com o tutor, agenda, desempenho no curso, respostas das atividades e conceitos.

Contatos: Apresenta a relação das pessoas da coordenação com seus respectivos números de telefones, e-mails e nomes dos demais colegas de turma.

Conversando com o tutor: Permite entrar em contato com o tutor do curso, para solucionar dúvidas referentes às questões pedagógicas ou técnica.

Agenda: Apresenta o cronograma do curso com as respectivas datas de início e fim dos componentes curriculares, dos chats, momentos síncronos e assíncronos e outros.

Desempenho: Através desta ferramenta o estudante acompanha seu próprio desempenho, visualiza suas visitas às aulas, realização e tentativas de acerto das atividades de autoavaliação.

Sobre o curso: Apresenta as informações gerais do curso (titulação, carga horária etc.).

Respostas da atividade: Esta ferramenta possibilita ao estudante verificar suas pendências referentes às atividades de produção.

Conceitos: Apresenta os conceitos finais dos componentes curriculares. Funciona como um histórico do estudante no curso.

Meu Espaço: Nessa ferramenta o estudante acessa os itens: cadastro, acessos, colegas e galeria de fotos.

Cadastro: É nesta ferramenta que o estudante cadastra seus dados pessoais e atualiza sempre que houver alterações.

Acessos: Apresenta os cinco últimos acessos no ambiente virtual.

Galeria de fotos: Permite a visualização de fotos de encontros realizados no decorrer de todo o curso.

#### **9.3 Mediação, acompanhamento e suporte das atividades do curso**

As atividades do curso serão realizadas com o suporte de tecnologias interativas, a partir da mediação de Docentes e Tutores, e do acompanhamento da Coordenação do Curso e da Equipe Multidisciplinar.

#### **9.3.1 Docente**

São responsabilidades do Docente:

a) Elaborar o Plano de ensino, o Mapa de Atividades e a Chave de correção, de acordo com o Projeto Pedagógico do Curso e as orientações prestadas pela Coordenação de Curso e pela Equipe Multidisciplinar;

b) Planejar a execução de aulas de acordo com o cronograma do curso;

c) Acompanhar a realização das atividades pelos estudantes na sala;

d) Analisar os relatórios de frequência e desempenho dos estudantes e propor procedimentos para melhoria do rendimento;

e) Elaborar o conteúdo programático adequando conteúdos, aulas, materiais didáticos, mídias e bibliografia às necessidades dos estudantes, com linguagem pertinente à modalidade à distância e avaliando-os conforme orientação da coordenação do curso e da Equipe Multidisciplinar;

f) Preparar materiais didáticos complementares em diversas mídias (arquivos digitais, áudios, vídeo e outros);

g) Esclarecer as dúvidas dos tutores e estudantes;

h) Entregar as chaves de correção das atividades referentes ao componente curricular de sua responsabilidade, com antecedência máxima até 2 dias antes de iniciar a ofertaa; pós o fechamaneto das atividades avaliativas;

i) Informar a coordenação do curso, sempre que necessário, os problemas e eventuais

dificuldades no desempenho dos estudantes;

j) Produzir e encaminhar, quando for solicitado, relatórios das atividades desenvolvidas;

k) Manter atualizadas as informações referentes as atividades desenvolvidas, no sistema acadêmico utilizado pela unidade de ensino;

l) Avaliar as atividades propostas e realizar o fechamento das notas do componente curricular, em conjunto com equipe de tutores, no máximo até 15 dias após o encerramento do componente de sua responsabilidade;

m) Lançar todos os diários sob sua responsabilidade no sistema e entregar junto com o relatório de atividades, e demais documentos comprobatórios das atividades desenvolvidas à coordenação de curso no máximo até 15 dias após o encerramento do componente de sua responsabilidade.

## **9.3.2 Tutor**

São responsabilidades do Tutor:

a) Apoiar docentes e estudantes nas atividades desenvolvidas no Ambiente Virtual de Aprendizagem;

b) Prestar *feedback* coletivo e individualizado aos estudantes por meio dos recursos disponíveis no Ambiente Virtual de Aprendizagem;

c) Realizar a avaliação das atividades propostas na sala virtual, conforme orientações do docente e chaves de correção;

d) Elaborar os relatórios qualitativos e quantitativos dos estudantes conforme orientados pela coordenação de curso e equipe multidisciplinar;

e) Atender às convocações e solicitações do coordenador do curso;

f) Identificar e encaminhar ao docente e coordenador a desistência e ausência de estudantes;

g) Interagir frequentemente com estudantes através dos fóruns, chats e outros recursos do Ambiente Virtual de Aprendizagem;

h) Auxiliar o docente na organização das ações relacionadas à execução dos componentes curriculares do curso;

i) Entregar todos os relatórios sob sua responsabilidade, bem como relatório de atividades mensais, e demais documentos comprobatórios das atividades desenvolvidas à coordenação de curso, no máximo até 5 dias após o encerramento das atividades.

## **9.3.3 Coordenação de Curso**

São responsabilidades do Coordenador do Curso:

Acompanhar o desenvolvimento das atividades didáticas e o cumprimento do conteúdo programático e da carga horária de componentes curriculares do Curso.

Executar e fazer cumprir as diretrizes do PPC aprovadas pelo CONSUP e legislações pertinentes.

Comunicar quaisquer irregularidades às devidas instâncias e solicitar medidas para corrigi-las.

Encaminhar periodicamente ao Setor de Pesquisa do Campus informações pertinentes ao Curso.

Coordenar e elaborar todas as informações pertinentes ao Curso para a publicação de edital de abertura de vagas.

Acompanhar e propor alterações nos Projetos Pedagógicos de Curso.

Coordenar, supervisionar e tomar as providências necessárias para o funcionamento do Curso.

Estabelecer mecanismos adequados de orientação acadêmica aos estudantes do curso.

Coordenar a elaboração do calendário acadêmico do Curso.

Informar aos estudantes sobre questões relativas ao cronograma de atividades do Curso, às normas internas que estabelecem direitos e deveres dos discentes e ao processo de orientação dos trabalhos de pesquisa e de produção.

Convocar reuniões com toda a equipe.

#### **9.3.4 Equipe Multidisciplinar**

A Equipe Multidisciplinar é composta por colaboradores que prestarão serviço de apoio às ações de oferta do curso, sendo eles: Apoio Pedagógico, Administrador de AVA e Assistente Administrativo.

#### **9.3.4.1 Apoio Pedagógico**

São responsabilidades do Apoio Pedagógico:

a) Ser competente no uso do Ambiente Virtual de Aprendizagem, para condução do processo de acompanhamento da aprendizagem dos estudantes bem como de ferramentas como e-mail, chat, fórum, entre outros;

b) Orientar o docente para a elaboração do Plano de ensino e Mapa de Atividades e Chave de correção;

c) Elaborar o parecer do Plano de Ensino, Mapa de Atividades e Chave de correção;

d) Acompanhar a construção das salas virtuais pelo docente;

e) Acompanhar a apresentação da sala virtual a equipe de tutores;

f) Orientar e acompanhar o docente na elaboração de materiais didáticos diversos;

g) Acompanhar o processo ensino aprendizagem dos estudantes recomendando as melhores ferramentas e alternativas para execução dos componentes curriculares do curso;

h) Auxiliar a coordenação de curso na elaboração do cronograma de execução da oferta;

i) Orientar os estudantes para elaboração do plano de estudos individual;

j) Planejar e executar as reuniões de capacitação pedagógica da equipe de docentes e tutores junto com a coordenação de curso.

#### **9.3.4.2 Administrador de AVA**

São responsabilidades do Administrador de Ambiente Virtual de Aprendizagem - AVA:

a) Ser competente no uso do Ambiente Virtual de Aprendizagem, para condução do processo de ensino e acompanhamento da aprendizagem dos estudantes bem como de ferramentas como e-mail, chat, fórum, entre outros;

b) Cadastrar os usuários no AVA;

c) Auxiliar os usuários na recuperação e restabelecimento de acesso ao AVA;

d) Criar e gerenciar toda a estrutura do curso: eixos temáticos e componentes curriculares;

e) Capacitar os usuários em relação ao acesso, montagem de sala virtual e utilização de ferramentas do AVA;

f) Orientar a elaboração de roteiros dos materiais para a gravação de web conferência, vídeo aulas, web aulas, objetos de aprendizagem;

g) Orientar docentes e estudantes quanto ao registro da frequência e do desempenho acadêmico;

h) Cumprir plano de trabalho conforme estabelecido pela coordenação do curso.

## **9.3.4.3 Assistente Administrativo**

São responsabilidades do Assistente Administrativo:

a) Cumprir as obrigações inerentes às atividades administrativas do curso, quanto ao registro acadêmico do estudante, documentações comprobatórias, aproveitamento de componente curricular, entre outros;

b) Atender a comunidade escolar e demais interessados, prestando informações e orientações;

c) Cumprir a escala de trabalho que lhe for previamente estabelecida;

d) Participar de eventos, cursos, reuniões, sempre que solicitado.

## **10. LINHAS E PROJETOS DE PESQUISA**

As linhas de pesquisa desenvolvidas no curso serão escolhidas de acordo com a área de formação/atuação dos profissionais cursistas, sendo estas:

#### **10.1 Metodologias e técnicas de ensino para a Educação Empreendedora**

Nesta linha de pesquisa o estudante poderá abordar as diversas metodologias e técnicas que podem ser utilizadas no ensino de empreendedorismo, relacionando-o no contexto dos diferentes níveis de educação: educação infantil, ensino fundamental, ensino médio, ensino técnico, ensino superior e pós-graduação.

#### **10.2 Conhecimentos técnicos e comportamentais para a atuação empreendedora**

Nesta linha de pesquisa, o estudante poderá abordar estudos relacionados ao conhecimento técnico e comportamental, necessários para a atuação com excelência dos diversos tipos de empreendedores. Sugere-se que esta linha aborde estudos inéditos principalmente relacionados aos empreendedores da localidade (Cidade/Estado) em que o estudante reside ou trabalha.

#### **10.3 Planejamento de Projetos relacionados à Educação Empreendedora**

Nesta linha de pesquisa, o estudante poderá apresentar estudos relativos à prática de Educação Empreendedora, trazendo estudo (s) de caso (s) que relatem o desenvolvimento de oficinas, cursos, componentes curriculares, e outras ações em que se tenha como foco a promoção e/ou sensibilização de um público quanto à prática do Empreendedorismo, desde que seja possível trazer detalhes quanto a objetivos, público-alvo (e quantidade), resultados esperados (e resultados alcançados) e encaminhamentos.

#### **11. PERFIL DO CORPO DOCENTE**

O perfil docente será constituído por professores especialistas ou de reconhecida capacidade técnico-profissional na área específica do componente curricular, sendo que 30% (trinta por cento) destes, pelo menos, deverão apresentar titulação de mestre ou de doutor, obtida em Programa de Pós-Graduação *Stricto Sensu* reconhecido pelo Ministério da Educação.

Quando ofertado por meio de fomento, o Corpo Docente e a Equipe Multidisciplinar serão constituídos por meio de processo seletivo, conforme edital específico.

#### **11.1 Instalações, Equipamentos, Recursos Tecnológicos e Biblioteca Do IFRR/CBVZO**

O Instituto Federal de Educação, Ciência e Tecnologia de Roraima/*Campus* Boa Vista Zona Oeste executará o curso totalmente à distância, sendo assim, o curso terá o acompanhamento da Coordenação de EaD/CBVZO e da estrutura e apoio da Diretoria de Políticas de Educação à Distância (DIPEAD/IFRR).

O curso poderá contar com o apoio de pólos ou outros departamentos ligados à formação e capacitação externa, a partir de infraestrutura (instalações e equipamentos) e recursos técnicos e tecnológicos.

O IFRR/CBVZO poderá contar com o apoio de pólos de Educação à Distância de instituições parceiras, conforme especificado em Edital ou em instrumento específico de parceria.

O IFRR/CBVZO apresenta a seguinte estrutura:

#### **11.2 Instalações, equipamentos e recursos tecnológicos**

Os ambientes/dependências descritos abaixo poderão ser utilizados para o

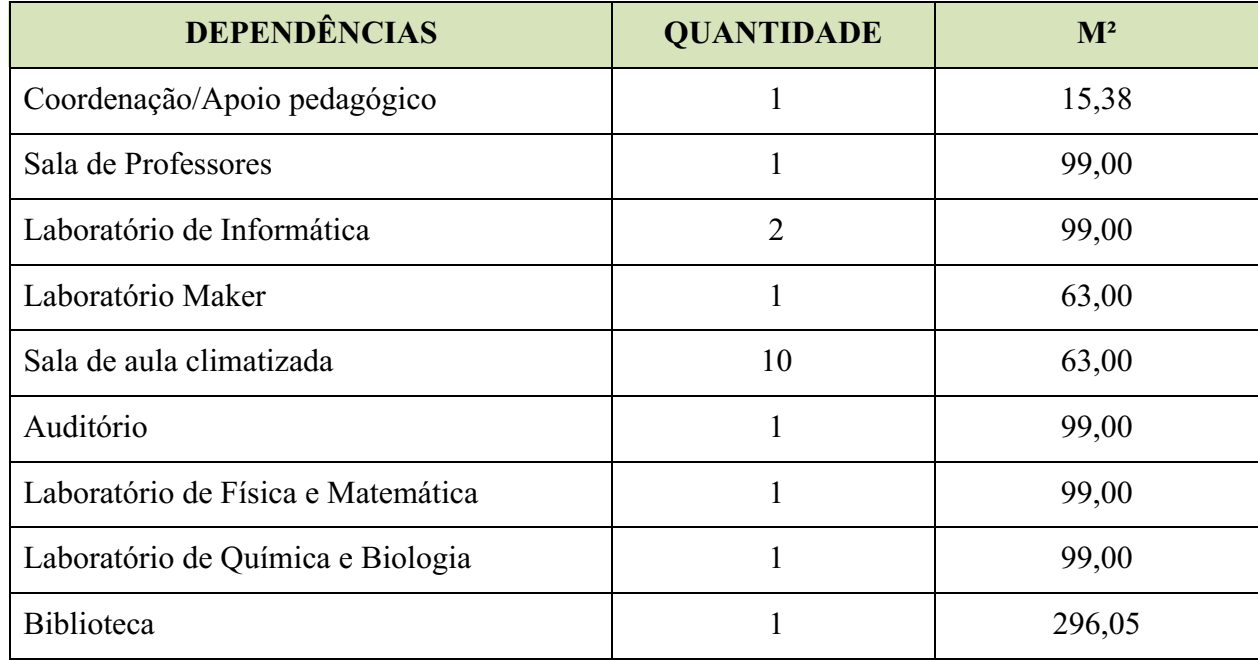

desenvolvimento das atividades pertinentes ao curso.

Cada laboratório de informática dispõe de quarenta microcomputadores com internet, projetor multimídia e quadro de vidro. Existem outros ambientes disponíveis para as aulas e para atividades síncronas e assíncronas, para produção de vídeos, para elaboração de materiais e demais ações pertinentes ao desenvolvimento do curso, entre eles: auditório, laboratório Maker, laboratório de Física e Matemática, laboratório de Química e Biologia, biblioteca e outros.

O Auditório dispõe de assentos tipo longarina, mesas de apoio, púlpito em acrílico, gaveteiros, projetor multimídia, tela para projeção, computador desktop, televisão *smart* 42", pedestal e soundbar PHS180BT com bluetooth (inclusive, caixa de som).

O IFRR/CBVZO dispõe de equipamentos educacionais e multimídia, como: quadros brancos, projetores multimídia (datashow), notebooks, televisão *smart* led 60", impressoras e canetas 3D, *scanners* (um 3D), máquina CNC laser, amplificador para som, mesa de som pequena, microfones com fio vocal, microfones sem fio, kits ferramentas, parafusadeiras/furadeiras, serra tico tico, lixadeira orbital, kits arduíno e robótica, entre outros.

#### **11.3 Biblioteca**

A Biblioteca dispõe de uma área física de 296,05m², dividida em quatro ambientes: área do acervo geral, área administrativa, sala de pesquisa virtual e salão de pesquisa em grupo e geral. Os itens existentes de mobiliário, equipamentos e ferramentas disponíveis, permitem a execução de atividades de ensino, pesquisa, inovação e extensão que sejam necessárias ao desenvolvimento do curso.

As atividades realizadas nos ambientes da biblioteca são: empréstimo domiciliar, devolução, reserva, renovação, consulta local do acervo físico (livros e ou periódicos); orientação à pesquisa com atendimento personalizado nas bases de dados, permitindo a localização das referências, resumos e textos integrais de documentos sobre assuntos diversos. A pesquisa pode ser realizada de duas formas: a) pesquisa bibliográfica, que é o serviço de pesquisa contida no acervo das bibliotecas dos Sistemas de bibliotecas do IFRR

(Pergamum) e na Biblioteca virtual *Pearson* (assinatura); b) pesquisa *online*, que é o serviço realizado nos sites de outras instituições ou em diferentes bases de dados de fontes/bibliografias sobre um determinado assunto ou autor; acesso aos computadores e internet para efetuar as pesquisas virtuais e acesso às redes sociais; levantamento bibliográfico na pesquisa de bibliografia existente sobre um determinado assunto, seguindo os dados oferecidos pelo usuário, como palavras-chave, tipologia do material e idioma, de forma que, o usuário procura a auxiliar de biblioteca ou a bibliotecária, caso não consiga obter essa informação no computador disponível na biblioteca para essa finalidade.

Entre os mobiliários e equipamentos da biblioteca têm-se: mesas de mdf redondas e cadeiras estofadas sem braços para atividades de pesquisa em grupo, mesas e computadores para uso na sala de pesquisas virtuais (individual), computadores de uso no atendimento e pesquisa para o leitor/usuário, mesas para atendimento ao usuário/ leitor, estantes grandes simples de aço para acervo, estante grande de aço para periódicos, estante pequena de aço para multimídias, bebedouro, entre outros.

## **12. CERTIFICAÇÃO**

Obterá o título de Especialista em Educação Empreendedora, o estudante que cumprir com a totalidade das seguintes condições:

- a) Obter aprovação em todos os componentes curriculares do curso com aproveitamento igual ou superior a 7,0 (sete), numa escala de 0 a 10;
- b) Ter frequência mínima de 75% da carga horária total do curso;
- c) Apresentar e obter aprovação, por banca examinadora, do TCC; e
- d) Entregar à Coordenação do Curso, após defesa perante banca examinadora, a versão final com uma cópia digital do TCC.

O certificado, juntamente com o histórico escolar, será expedido pelo Setor de Registros Acadêmicos do *Campus* Boa Vista Zona Oeste, no prazo de até 60 dias, prorrogável por igual período, contados após a data de finalização do curso, ou seja, após o cumprimento de todas as etapas previstas no Plano Pedagógico de Curso (PPC).

## **13. REFERÊNCIAS**

BRASIL, Instrução Normativa nº 2, de 19 de abril de 2017. Estabelece procedimentos de pagamento e parâmetros atinentes à concessão das bolsas UAB regulamentadas pela Portaria CAPES nº183, de 21 de outubro de 2016, e pela Portaria CAPES nº 15, de 23 de janeiro de 2017. Disponível em: https://www.in.gov.br/materia/- /asset\_publisher/Kujrw0TZC2Mb/content/id/20176421/do1-2017-04-24-instrucaonormativa-n-2-de-19-de-abril-de-20. Acesso em 16 de dez. 2021.

BRASIL, Resolução nº 01 do Conselho Nacional de Educação, de 1º de junho de 2007. Normas para o funcionamento de cursos de pós-graduação lato sensu, em nível de especialização. Disponível em: http://portal.mec.gov.br/index.php? option=com\_docman&view=download&alias=8825-rces001-07 pdf&category\_slug=setembro-2011-pdf&Itemid=30192. Acesso em 16 de dez. 2021.

BRASIL, Resolução CNE/CEB nº 06, de 20 de setembro de 2012. Define Diretrizes Curriculares Nacionais para a Educação Profissional Técnica de Nível Médio. Disponível e m : https://www.gov.br/mec/pt-br/media/seb-1/pdf/leis/resolucoes cne/rceb006 12.pdf. Acesso em 16 de dez. 2021.

ETZKOWITZ, Henry. Innovation in Innovation: The Triple Helix of University - Industry Government Relations. Social Science Information, vol. 42, 3: p. 293-337, September 2003. Disponível em: https://revistaensinosuperior.com.br/pos-graduacao-lato-sensu/. Acesso em 16 de dez. 2021.

IFRR, Resolução nº 275 do CONSUP/IFRR, de 11 de outubro de 2016. Aprova o Regulamento Geral dos Cursos de Pós-graduação *lato* sensu do Instituto Federal de Educação, Ciência e Tecnologia de Roraima. Disponível em: https://reitoria.ifrr.edu.br/proreitorias/pesquisa-e-pos-graduacao/pos-graduacao/lato-sensu/resolucao-no-275-2016 consup. Acesso em 16 de dez. 2021.

Plano de Desenvolvimento Institucional – PDI 2019-2023. Disponível em: https://www.ifrr.edu.br/pdi/pdi-2009-2013/pdi-2009-2013. Acesso em: Acesso em 16 de dez. 2021.

Documento assinado eletronicamente por:

Este documento foi emitido pelo SUAP em 03/05/2023. Para comprovar sua autenticidade, faça a leitura do QRCode ao lado ou acesse https://suap.ifrr.edu.br/autenticar-documento/ e forneça os dados abaixo:

Código Verificador: 208820 Código de Autenticação: 989199b7fb

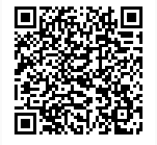

<sup>-</sup> Nilra Jane Filgueira Bezerra, REITOR(A) - CD1 - IFRR, em 03/05/2023 19:16:41.